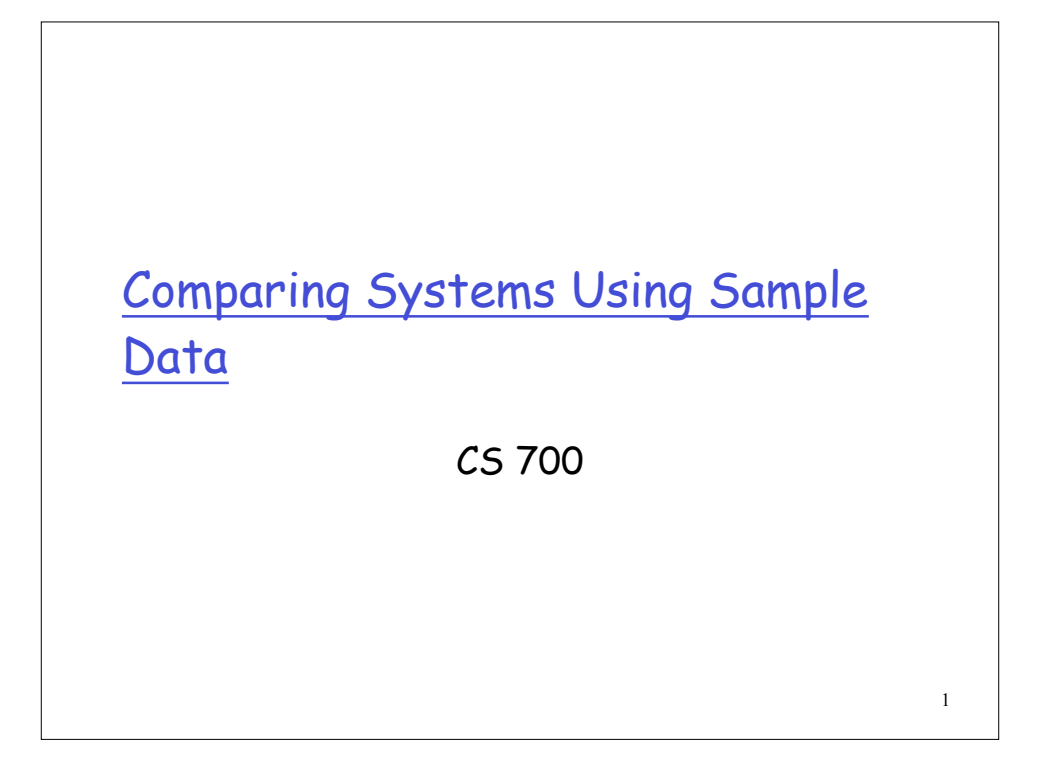

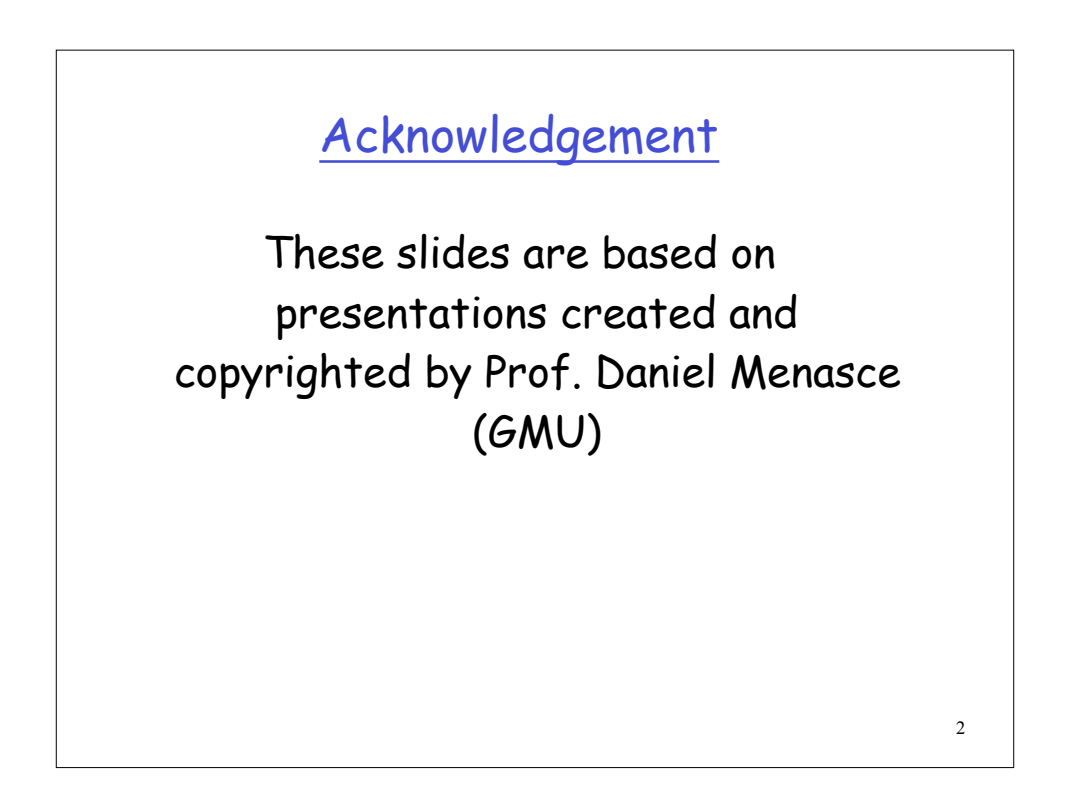

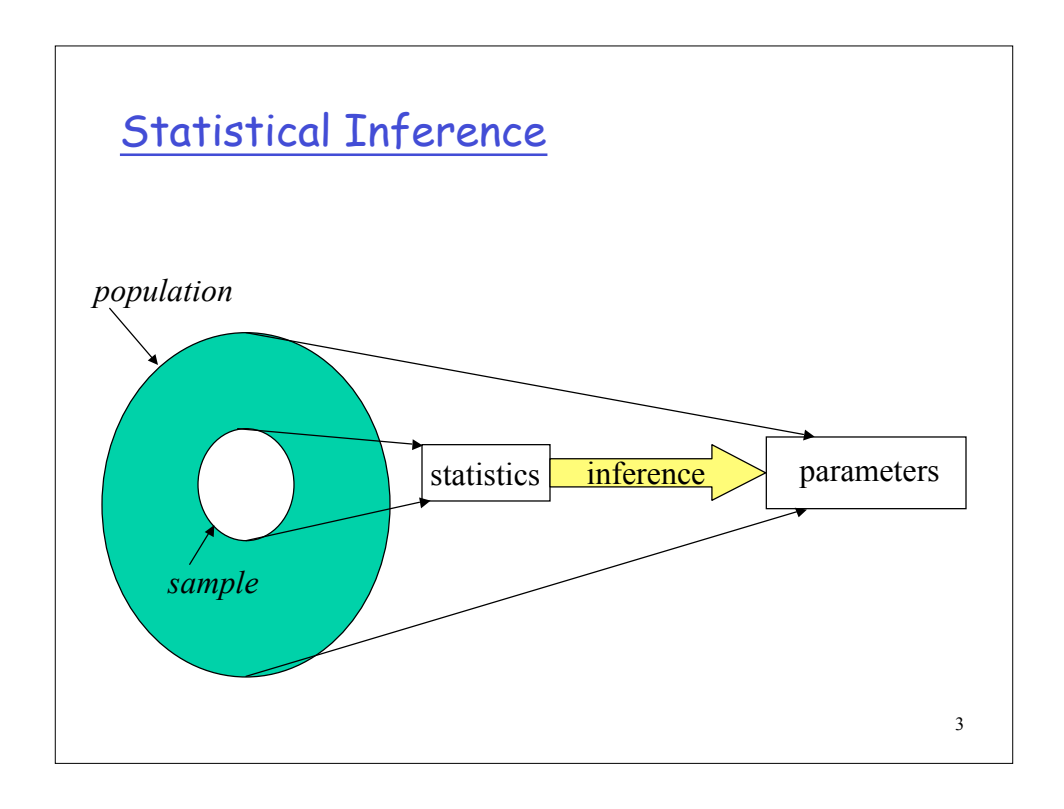

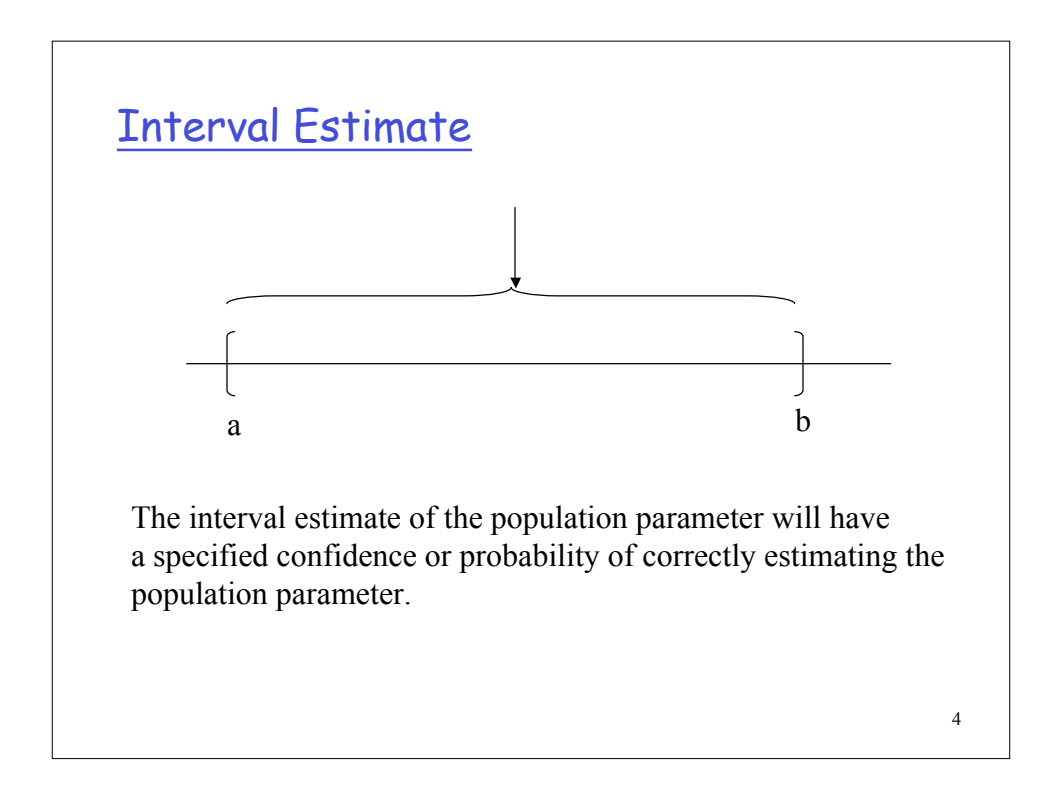

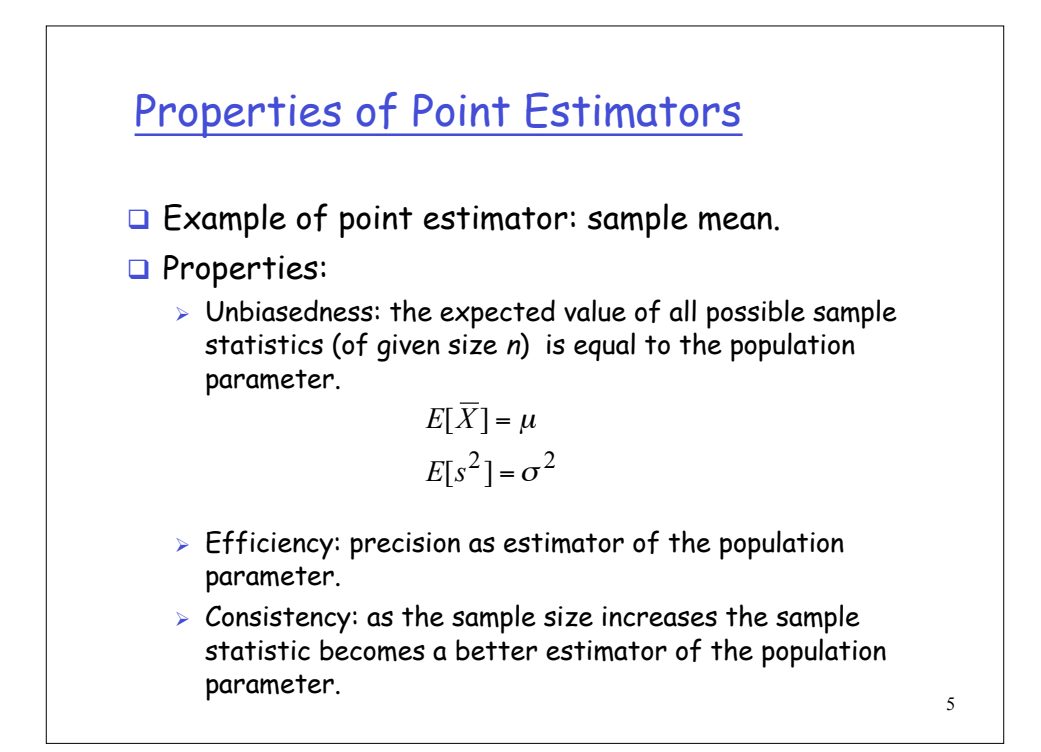

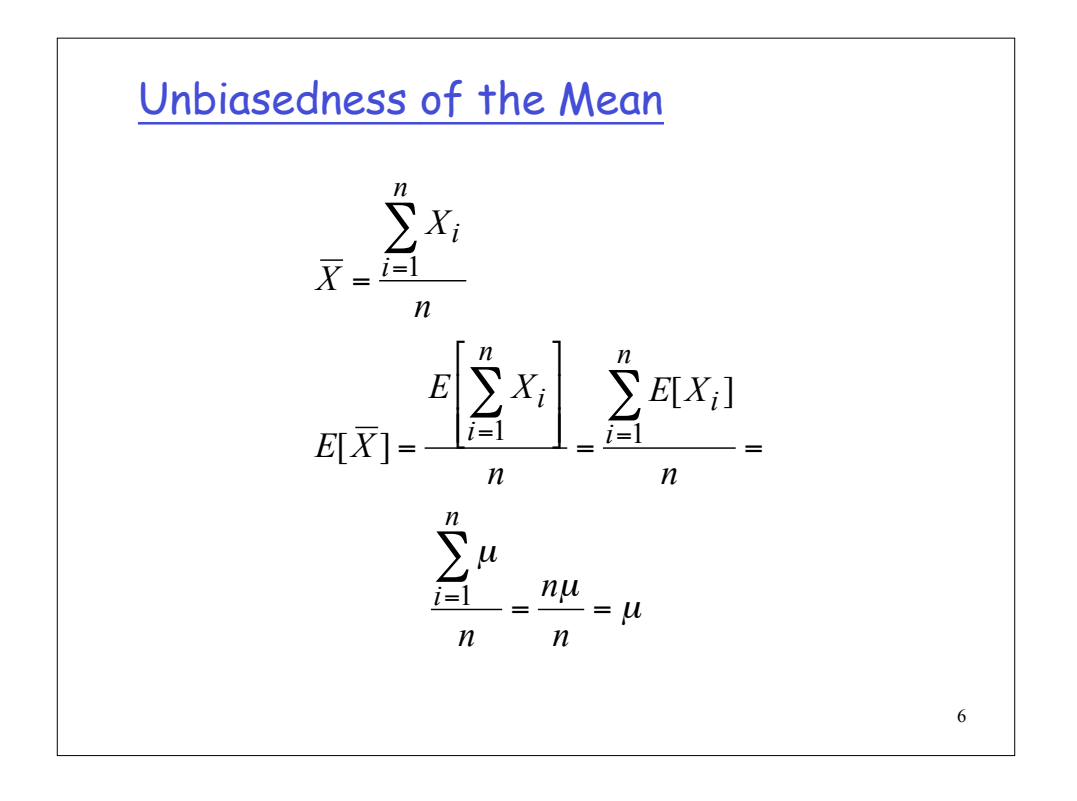

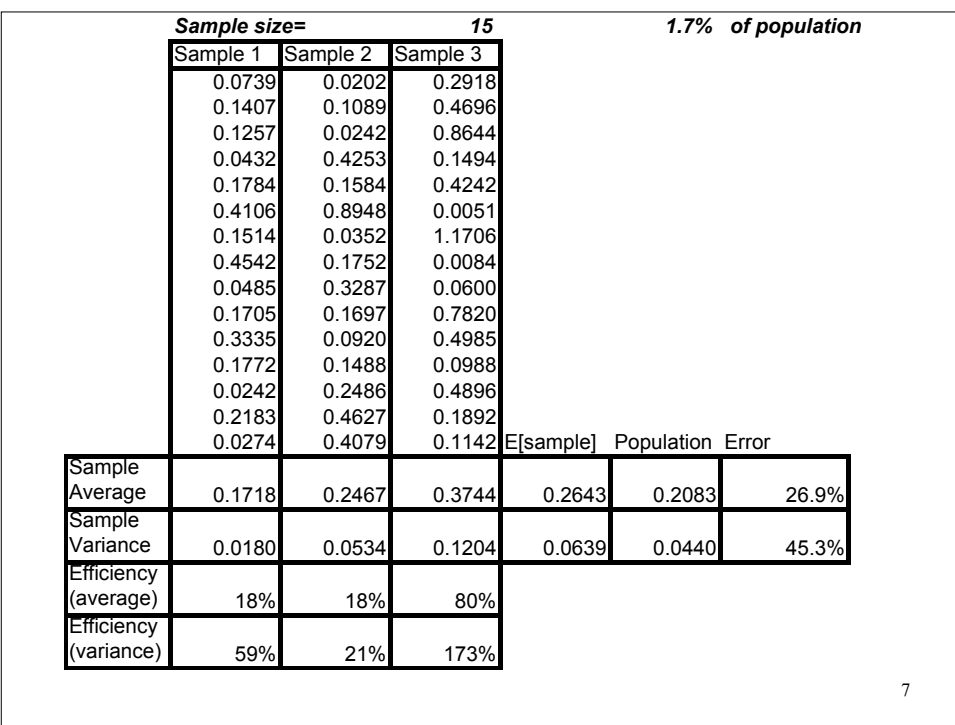

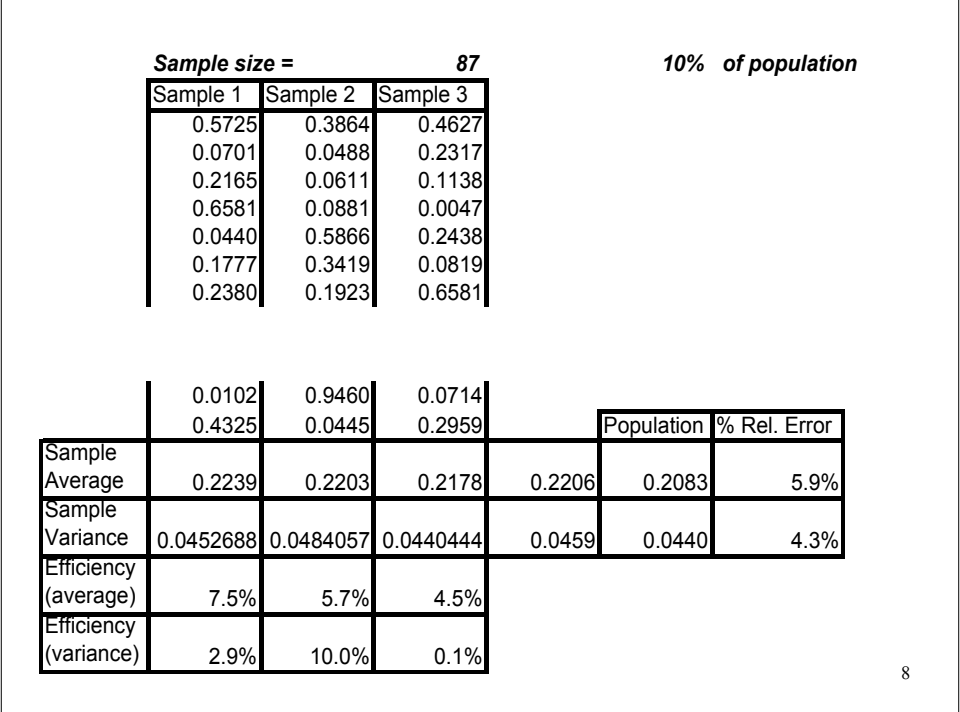

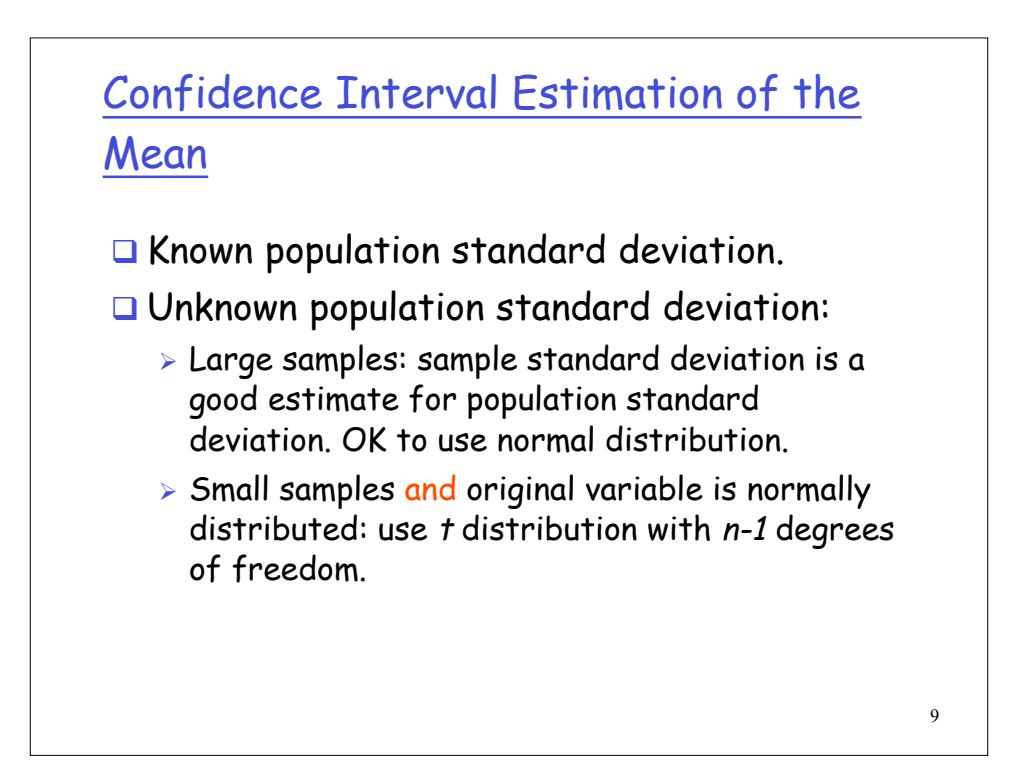

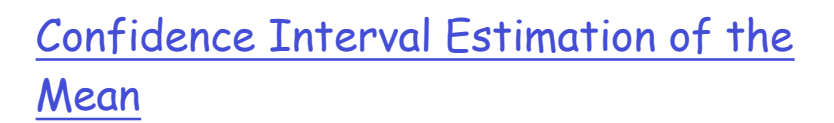

$$
\Pr[c_1 \le \mu \le c_2] = 1 - \alpha
$$

 $(c_1, c_2)$ : confidence interval α: significance level (e.g., 0.05) 1- $\alpha$ : confidence coefficient (e.g., 0.95)  $100(1-\alpha)$ : confidence level (e.g., 95%)

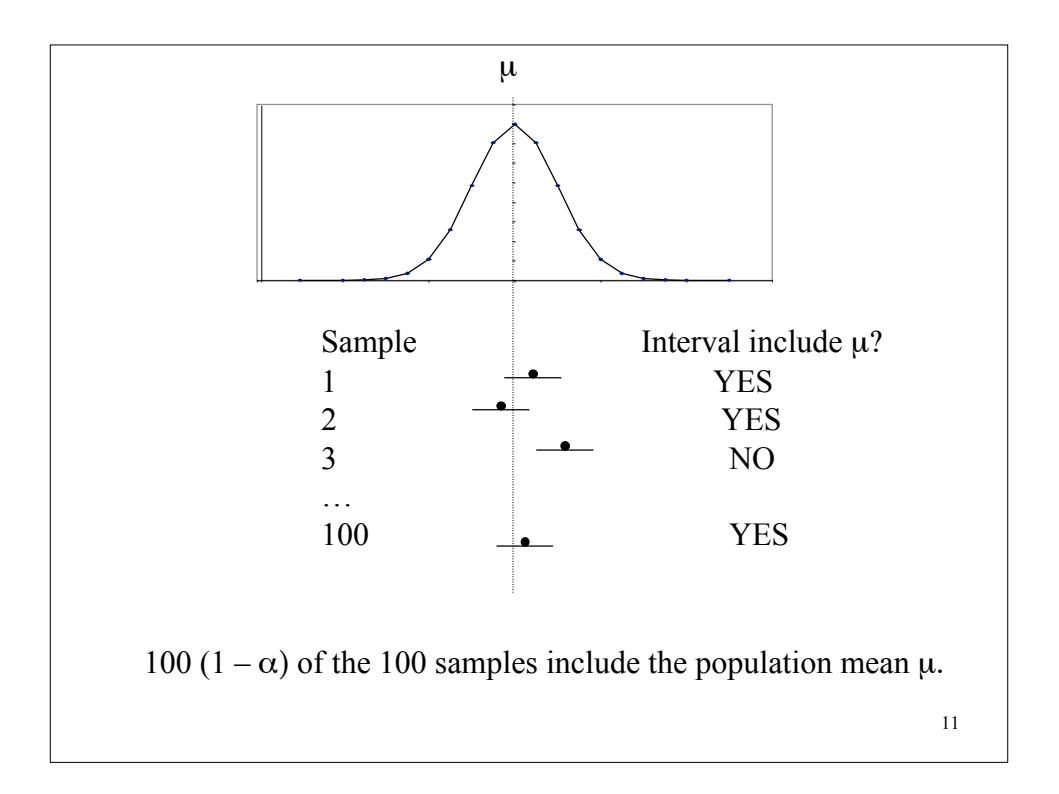

## 12 Central Limit Theorem  $\Box$  If the observations in a sample are independent and come from the same population that has mean  $\mu$  and standard deviation σ then the sample mean for **large** samples has a normal distribution with mean  $\mu$  and standard deviation  $\sigma/\sqrt{n}$ .  $\Box$  The standard deviation of the sample mean is called the standard error.  $\overline{x} \sim N(\mu, \sigma/\sqrt{n})$

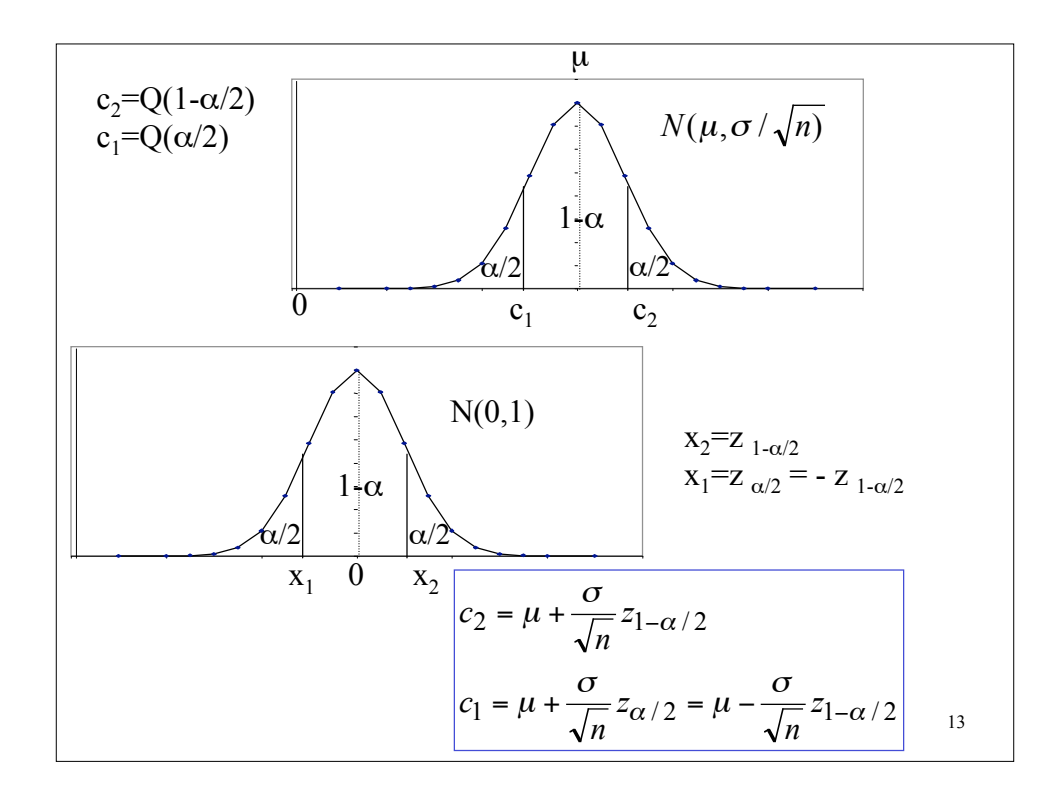

## Confidence Interval (large (n>30) samples)

• 100 (1- $\alpha$ )% confidence interval for the population mean:

$$
(\overline{x} - z_{1-\alpha/2} \frac{s}{\sqrt{n}}, \overline{x} + z_{1-\alpha/2} \frac{s}{\sqrt{n}})
$$

 $\bar{x}$  : sample mean

s: sample standard deviation

n: sample size

 $z_{1-\alpha/2}$ : (1- $\alpha/2$ )-quantile of a unit normal variate ( N(0,1)).

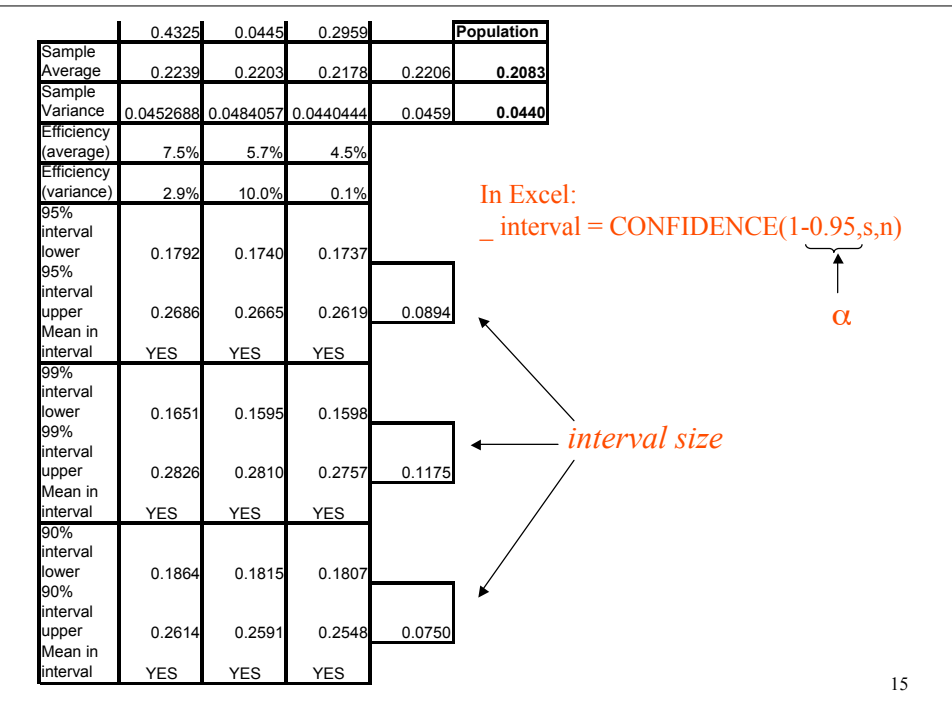

Confidence Interval (small samples, normally distributed population)

• 100 (1- $\alpha$ )% confidence interval for the population mean:

$$
(\overline{x}-t_{[1-\alpha/2;n-1]}\frac{s}{\sqrt{n}},\overline{x}+t_{[1-\alpha/2;n-1]}\frac{s}{\sqrt{n}})
$$

 $\bar{x}$  : sample mean

s: sample standard deviation

n: sample size

 $t_{[1-\alpha/2,n-1]}$ : critical value of the *t* distribution with *n*-*1* degrees of freedom for an area of  $\alpha/2$  for the upper tail.

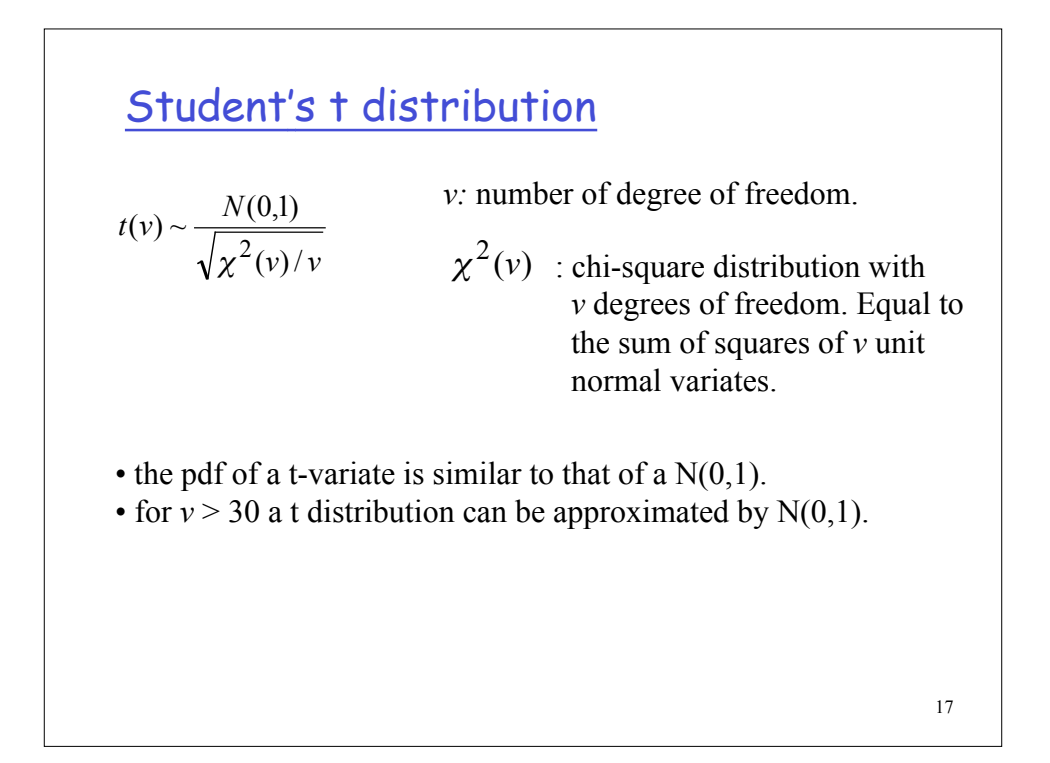

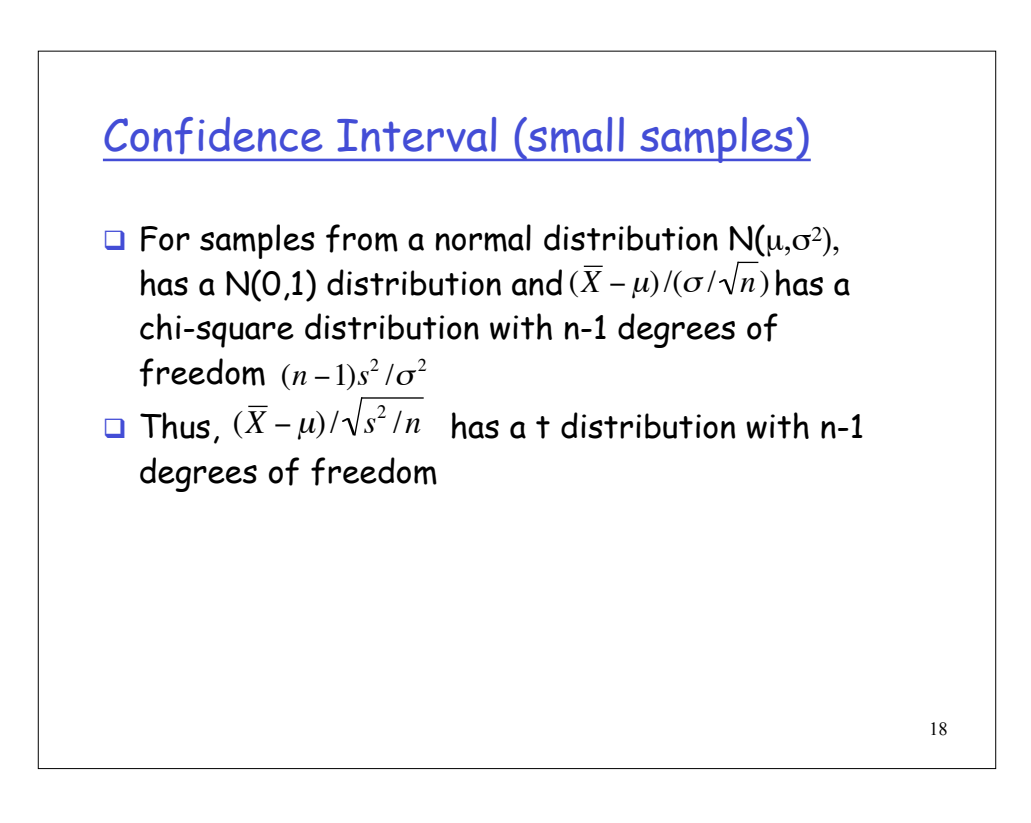

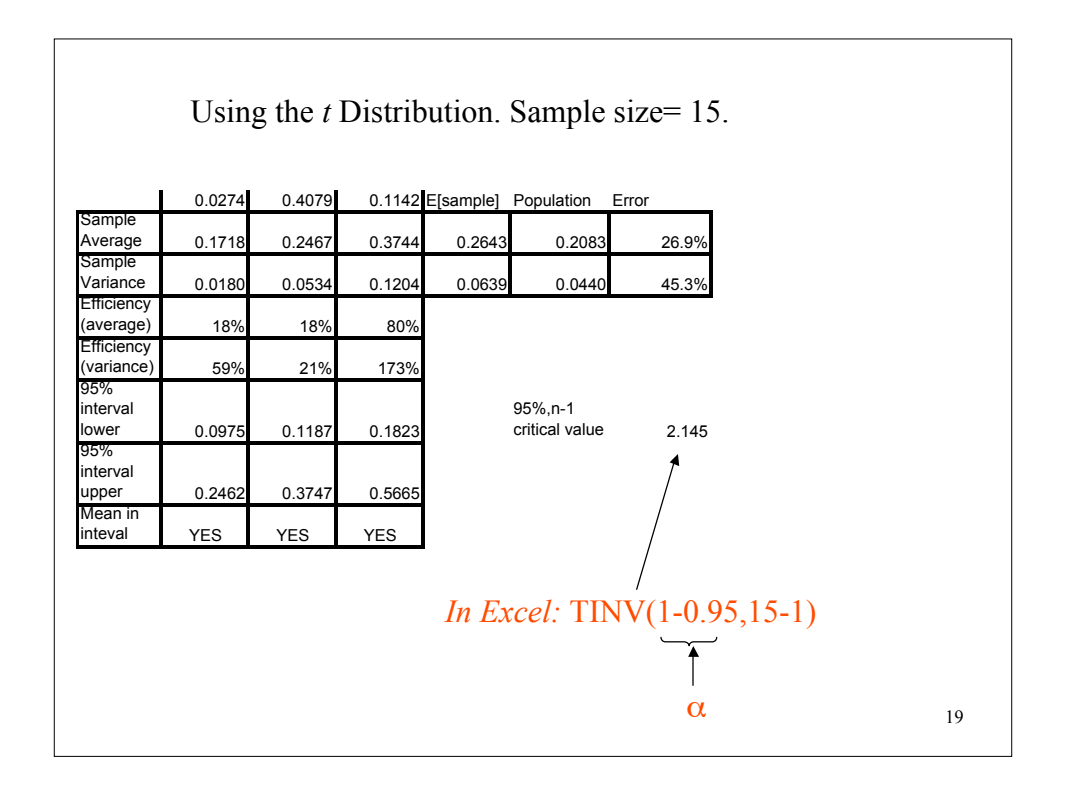

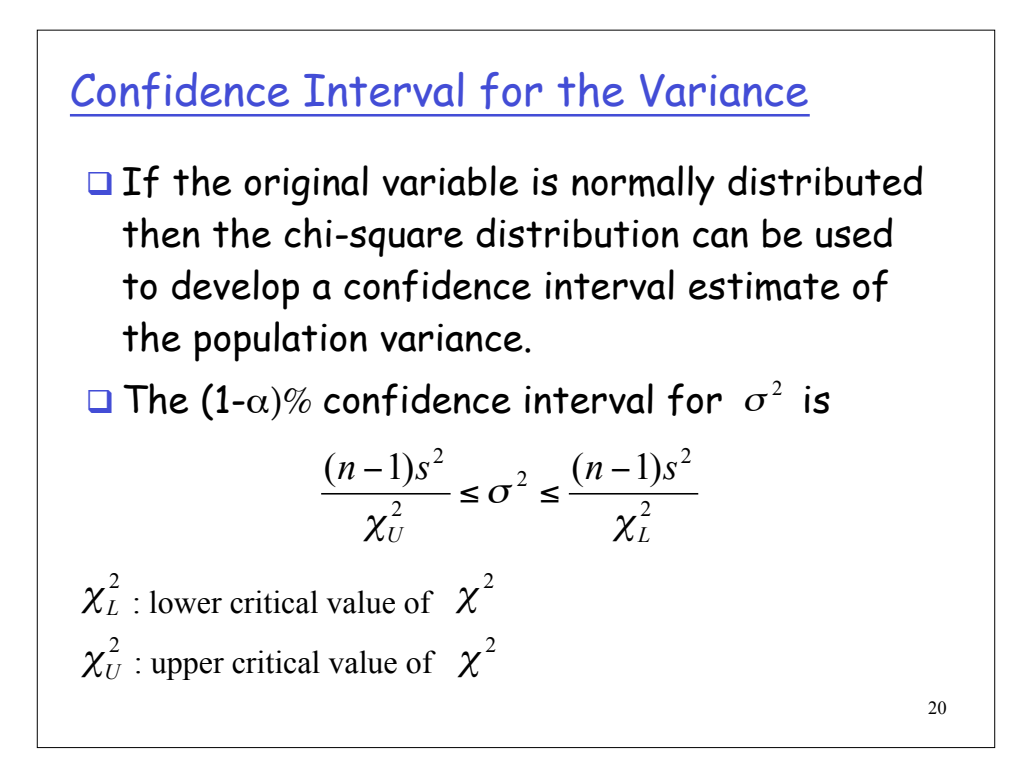

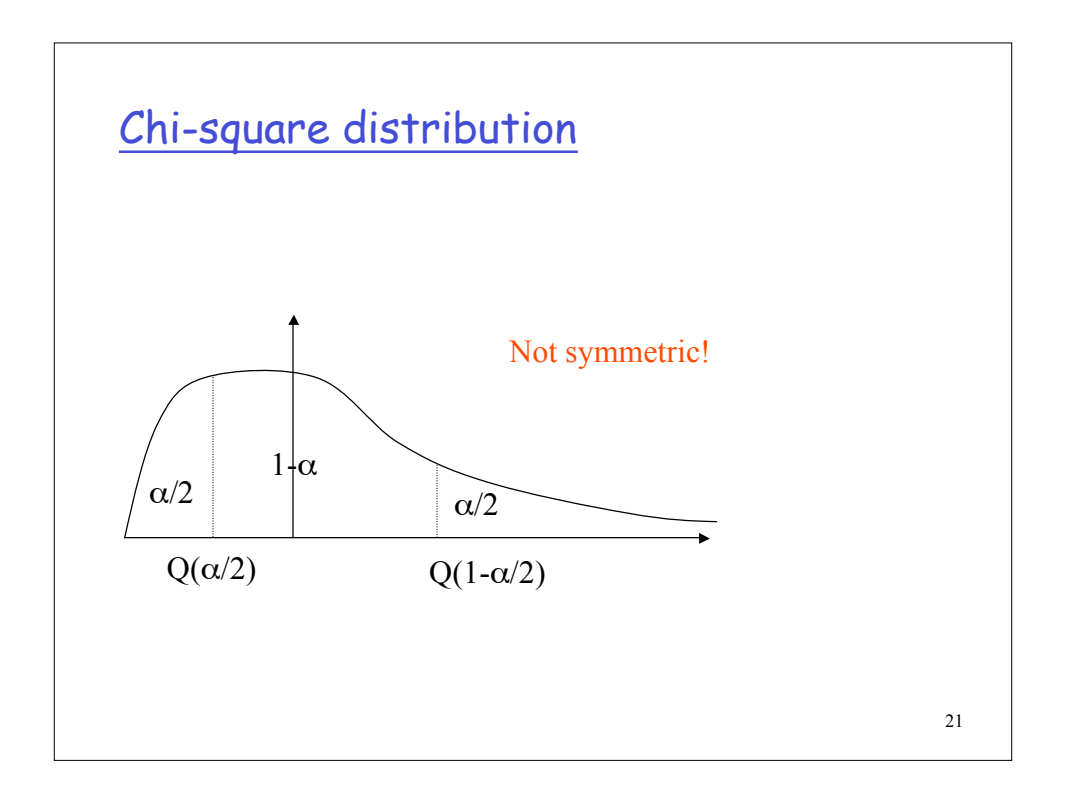

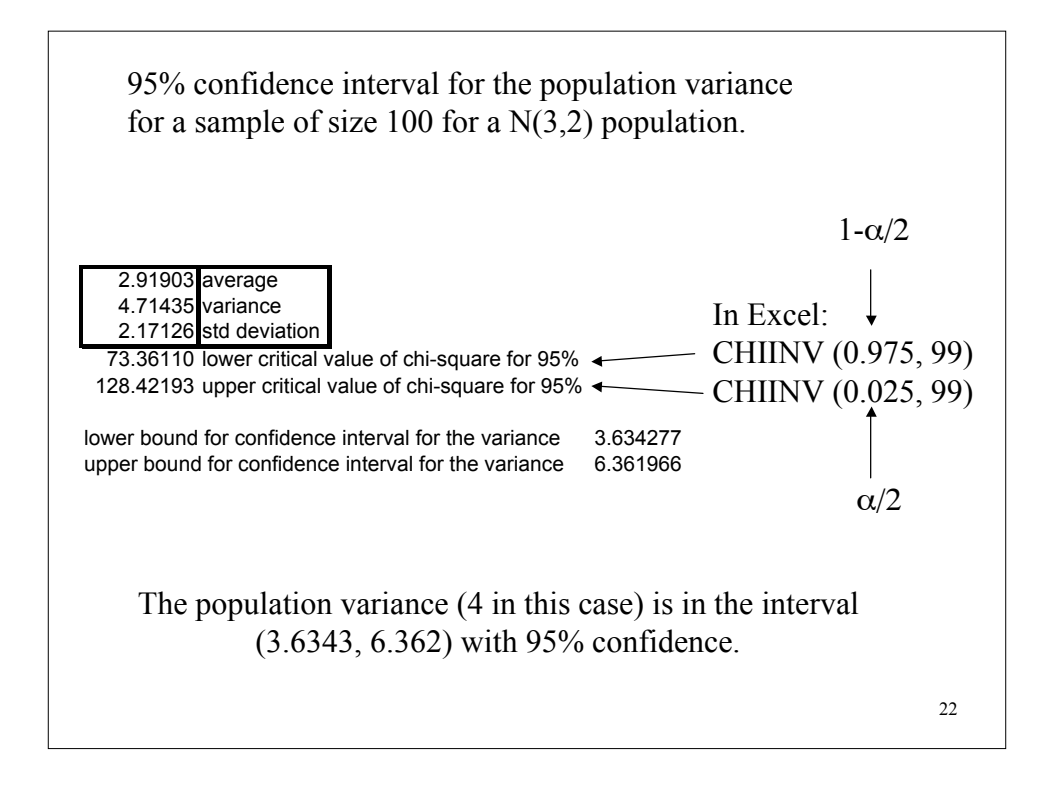

Confidence Interval for the Variance

If the population is not normally distributed, the confidence interval, especially for small samples, is not very accurate.

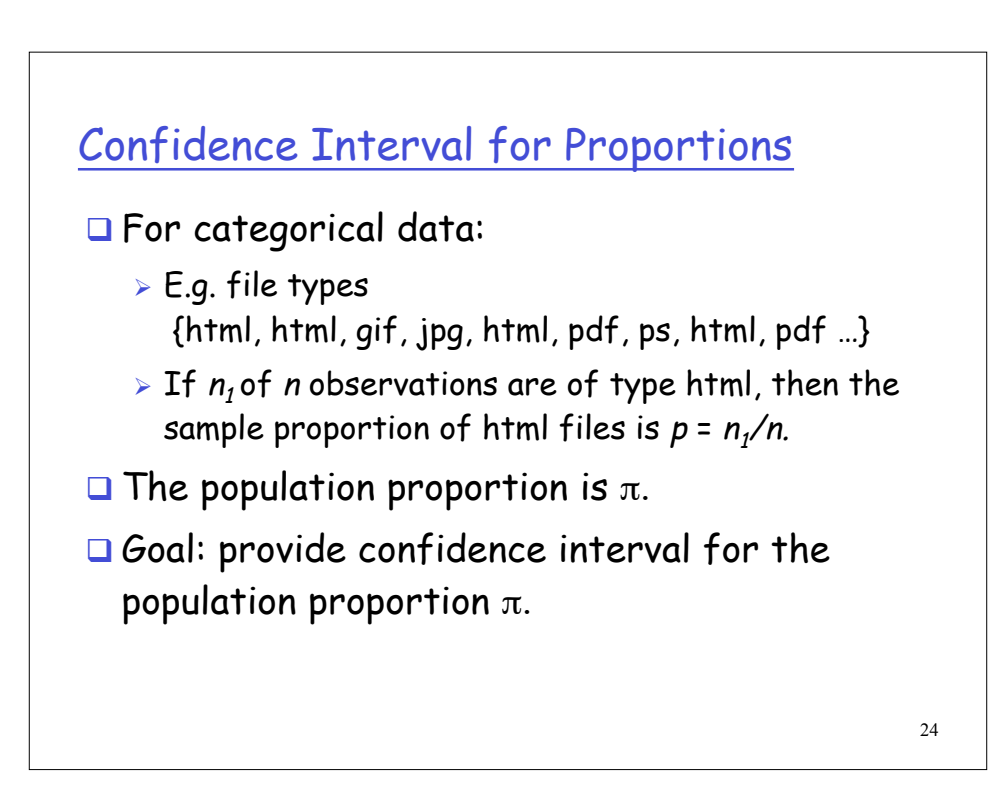

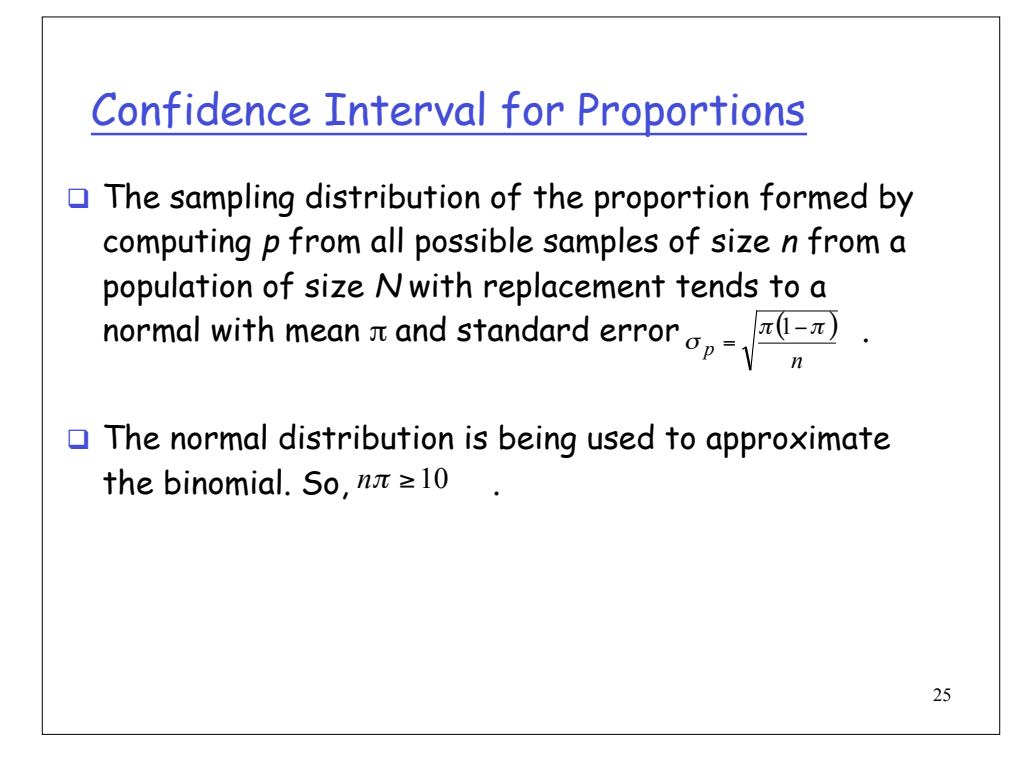

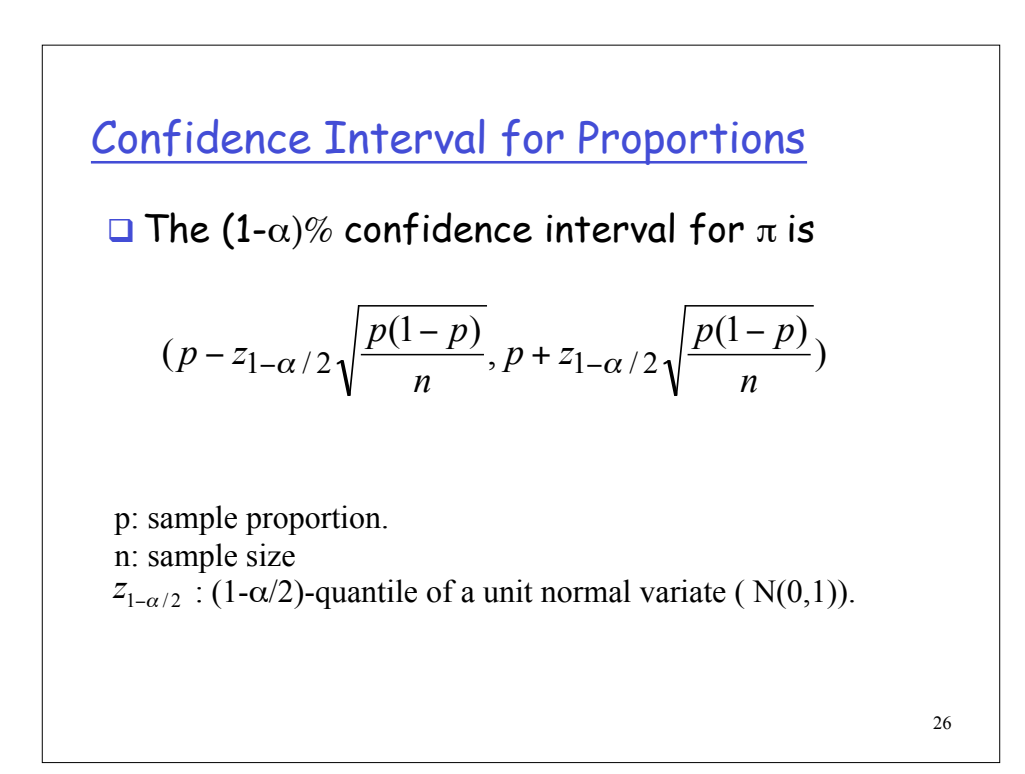

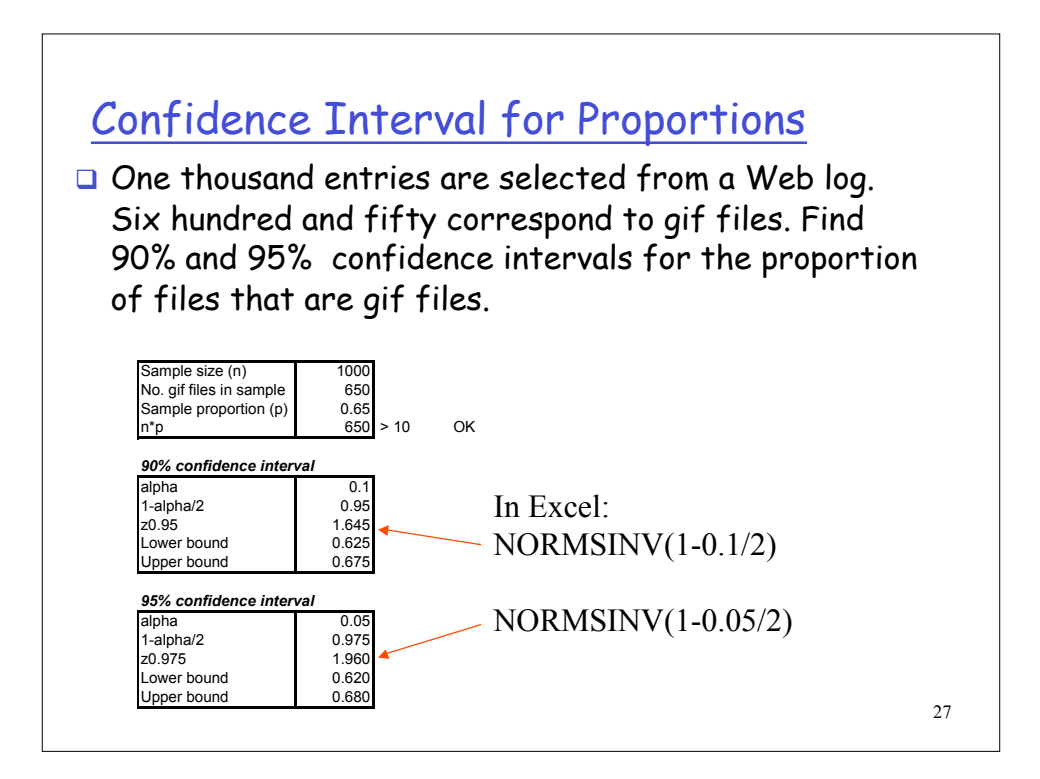

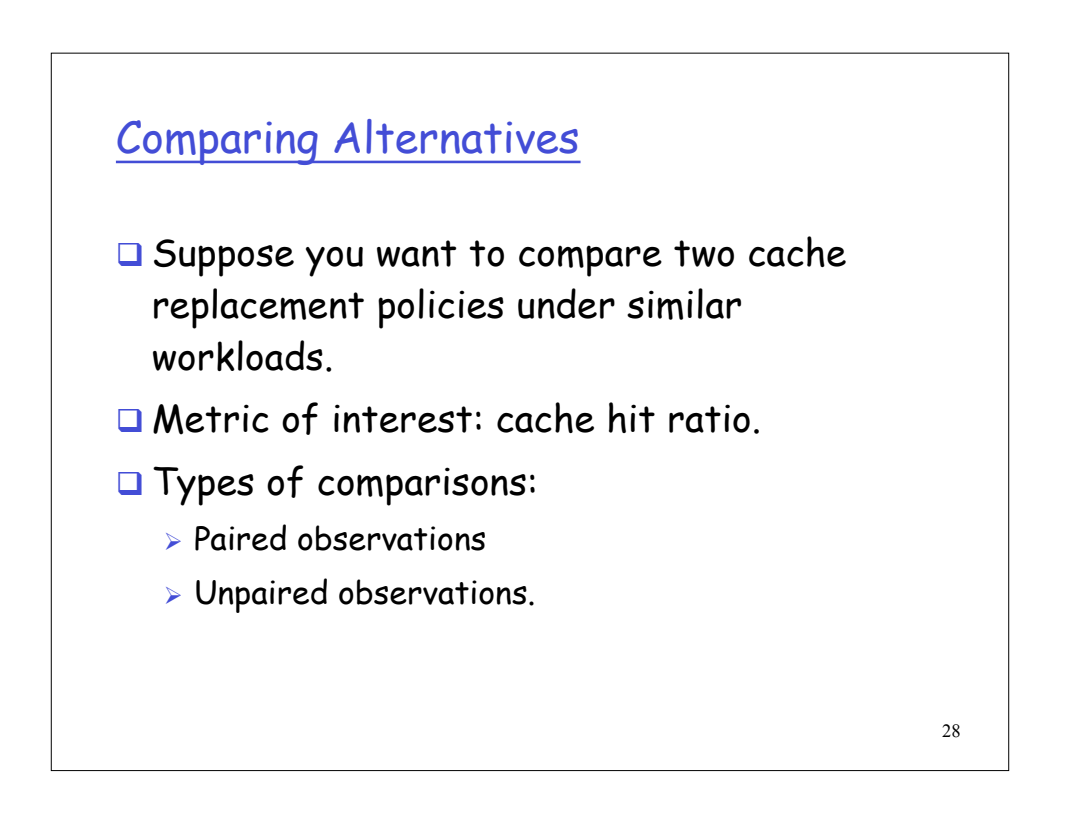

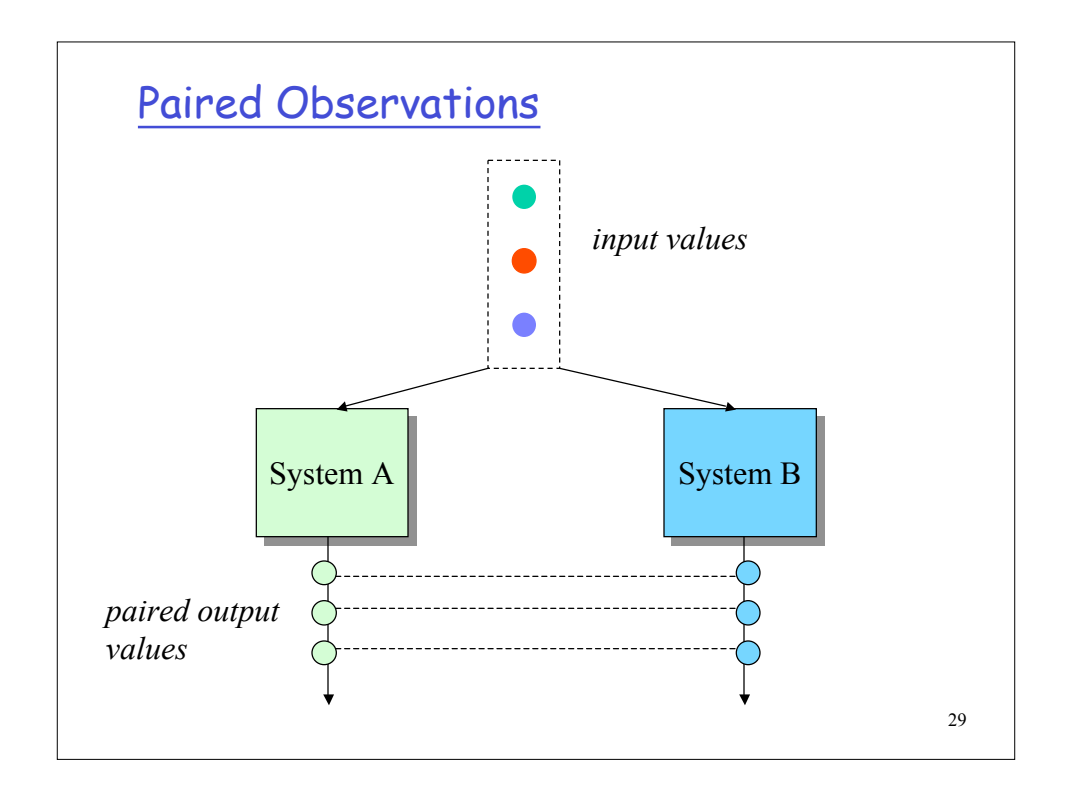

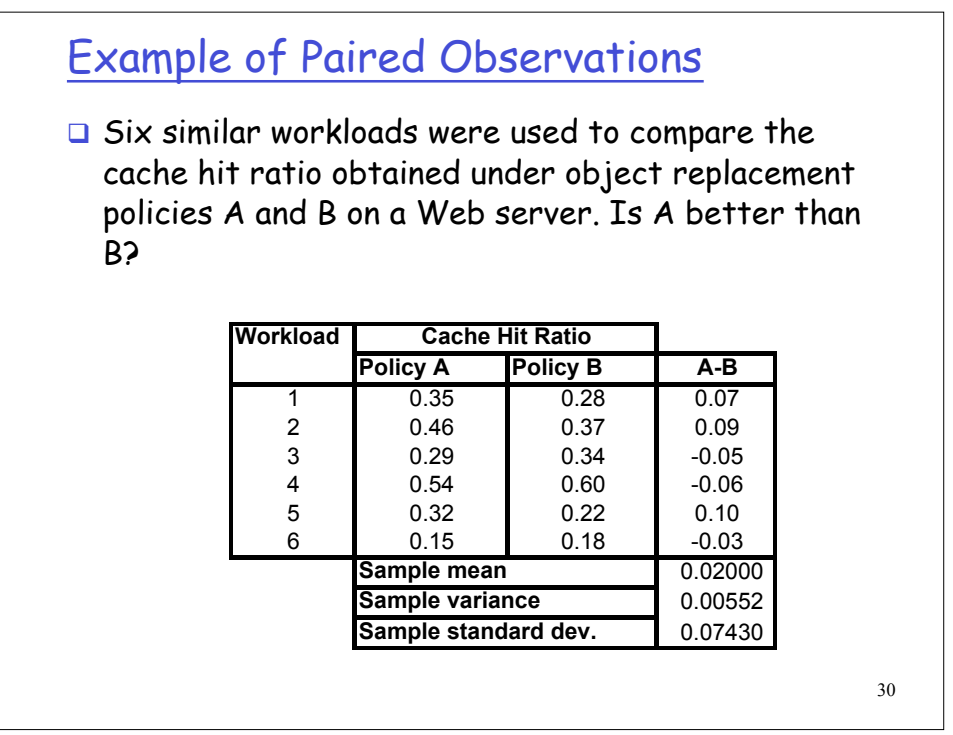

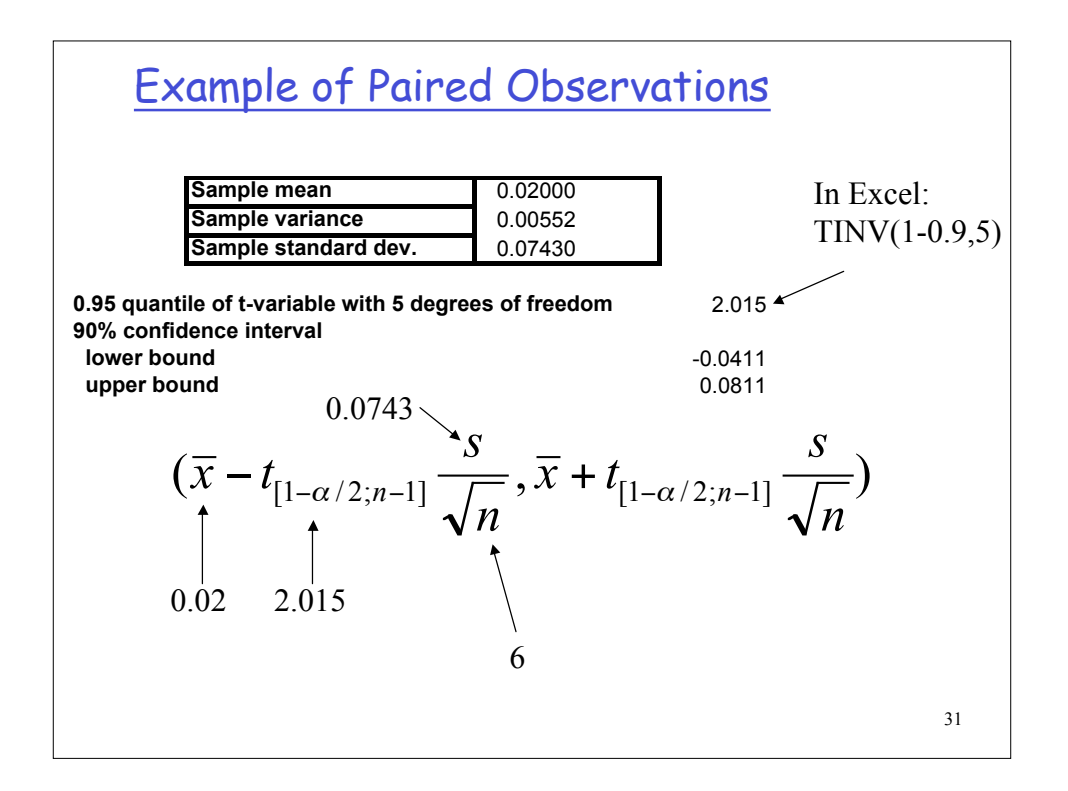

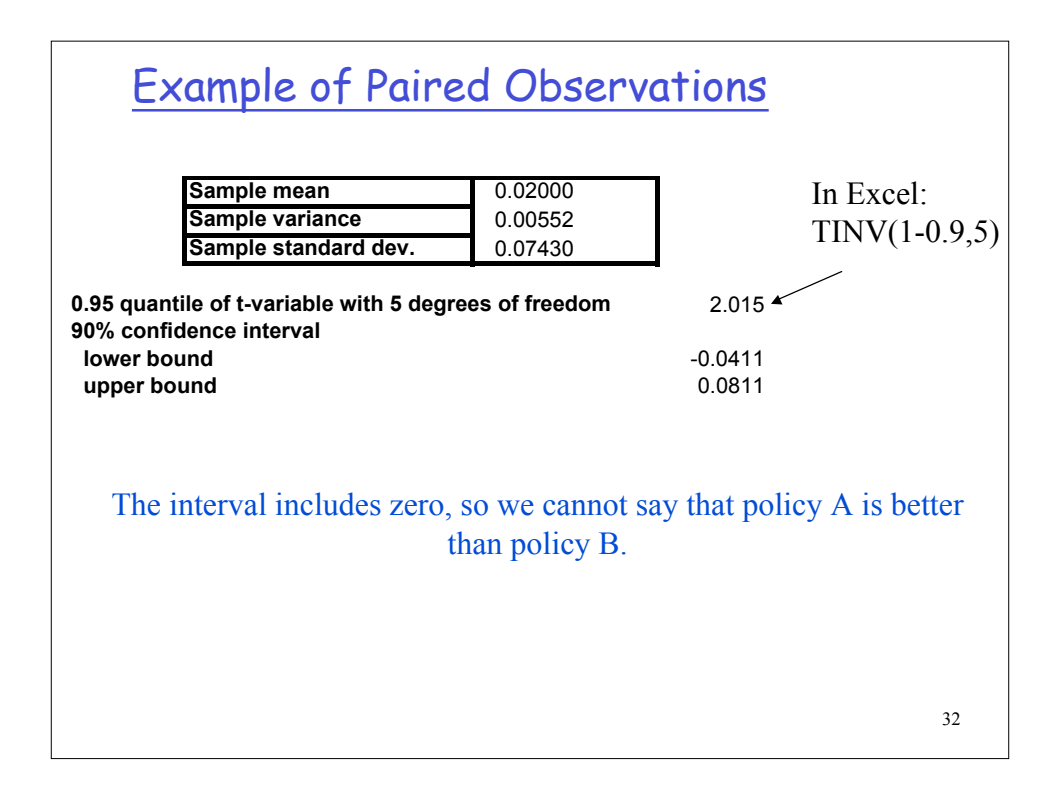

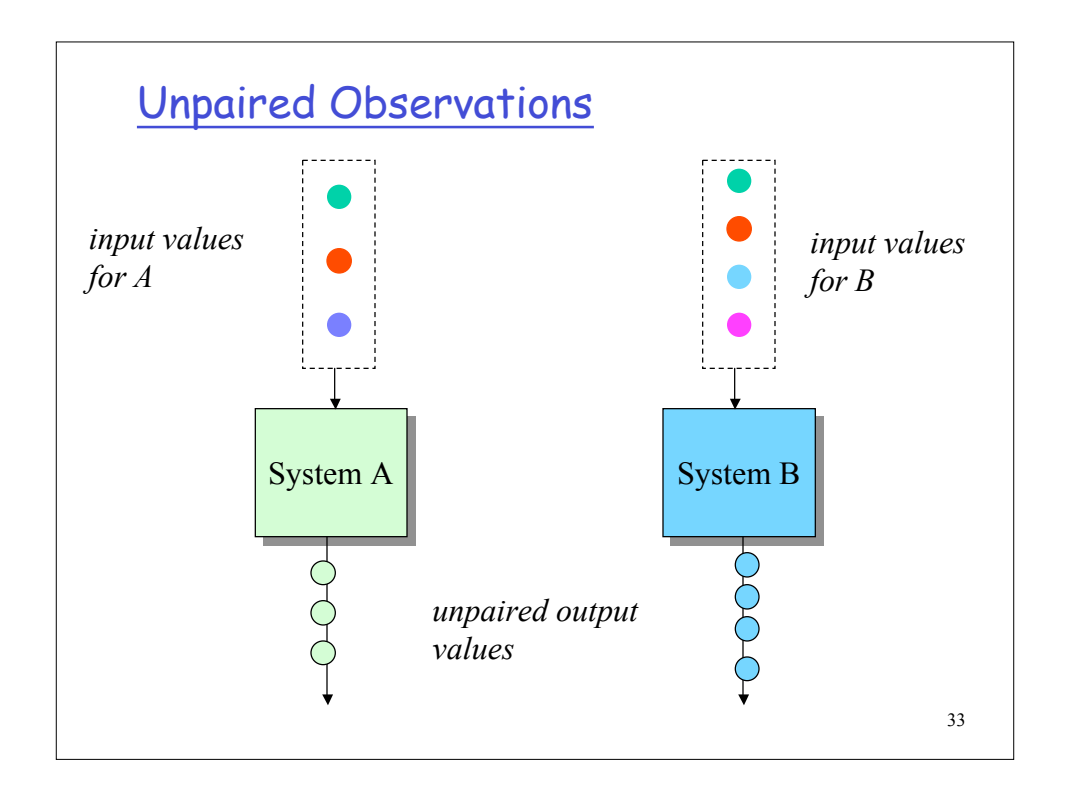

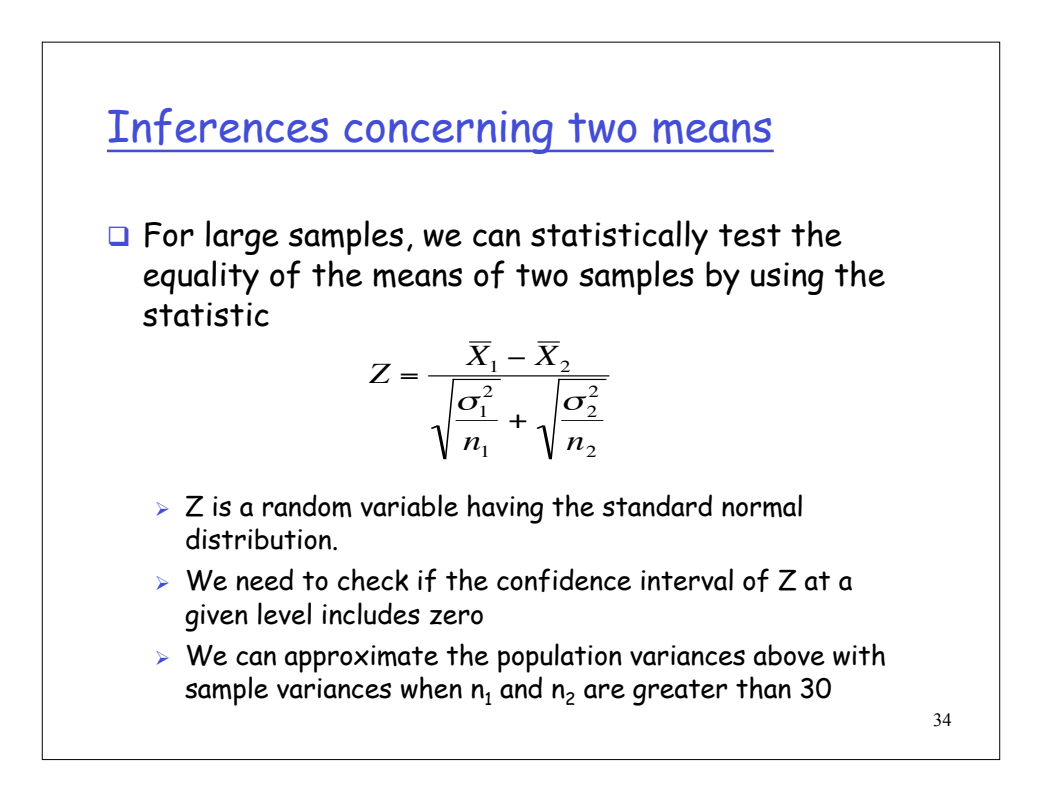

## Inferences concerning two means (cont'd)

equal variances

 $\Box$  For small samples, if the population variances are unknown, we can test for equality of the two means using the t-statistic below, provided we can assume that both populations are normal with

$$
t = \frac{\overline{X}_1 - \overline{X}_2}{S_p \sqrt{\frac{1}{n_1} + \frac{1}{n_2}}}
$$

 $\triangleright$  t is a random variable having the t-distribution with  $n_1 +$  $n_2$  - 2 degrees of freedom and  $S_p$  is the square root of the pooled estimate of the variance of the two samples

$$
S_p^2 = \frac{(n_1 - 1)s_1^2 + (n_2 - 1)s_2^2}{(n_1 - 1) + (n_2 - 1)}
$$

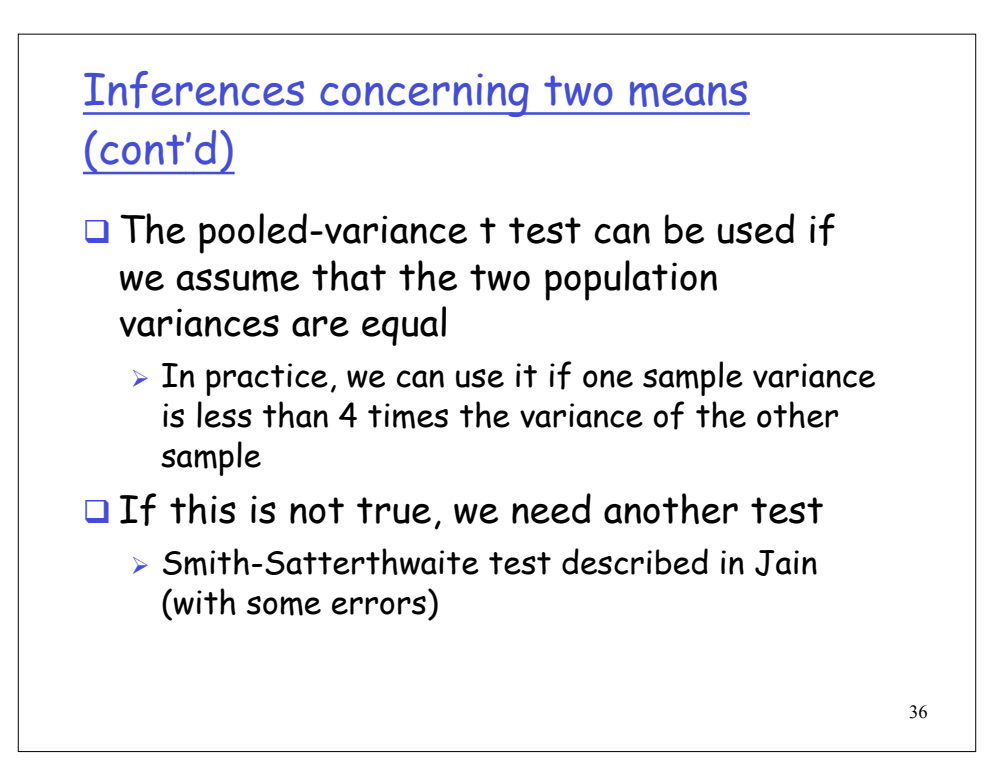

Unpaired Observations (t-test)

- 1. Size of samples for A and B:  $n_A$  and  $n_B$
- 2. Compute sample means:

$$
\overline{x}_A = \frac{1}{n_A} \sum_{i=1}^{n_A} x_{iA}
$$

$$
\overline{x}_B = \frac{1}{n_B} \sum_{i=1}^{n_B} x_{iB}
$$

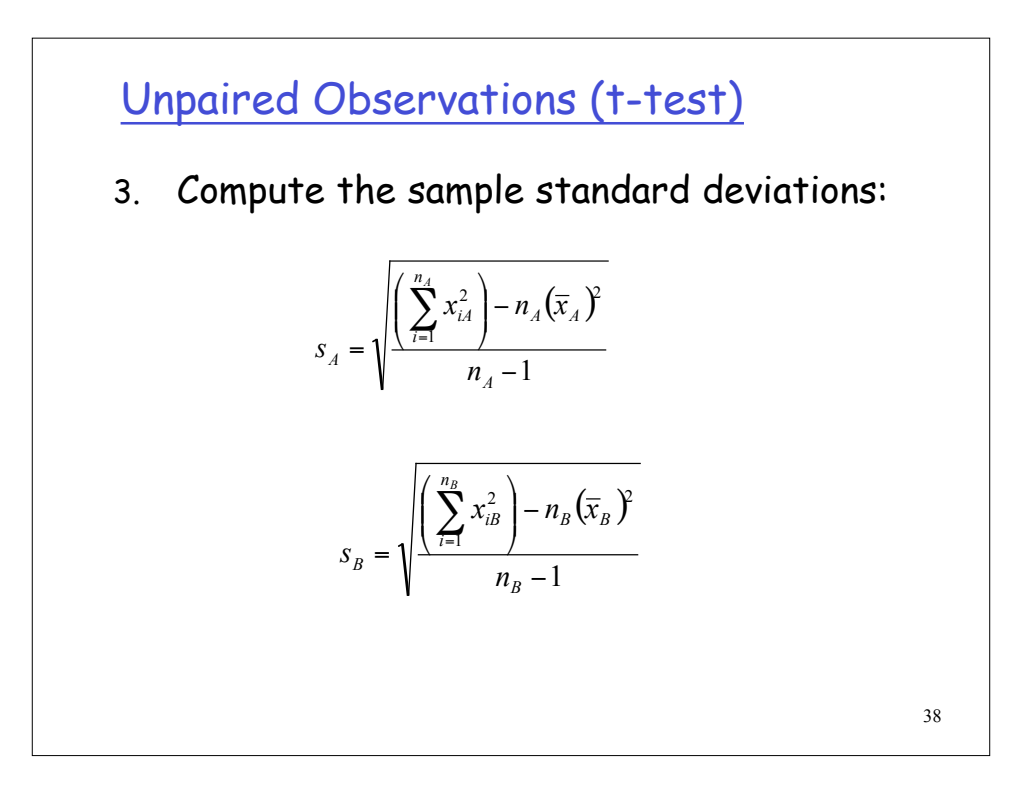

Unpaired Observations (t-test)

- 4. Compute the mean difference:  $\overline{x}_a \overline{x}_b$
- 5. Compute the standard deviation of the mean difference: *b b a a n s n*  $s = \sqrt{\frac{s}{s}}$ 2  $^{2}$  $=\sqrt{\frac{a}{a}} +$
- 6. Compute the effective number of degrees of freedom.

$$
v = \frac{\left(s_a^2 / n_a + s_b^2 / n_b\right)^2}{\frac{1}{n_a - 1} \left(\frac{s_a^2}{n_a}\right)^2 + \frac{1}{n_b - 1} \left(\frac{s_b^2}{n_b}\right)^2}
$$

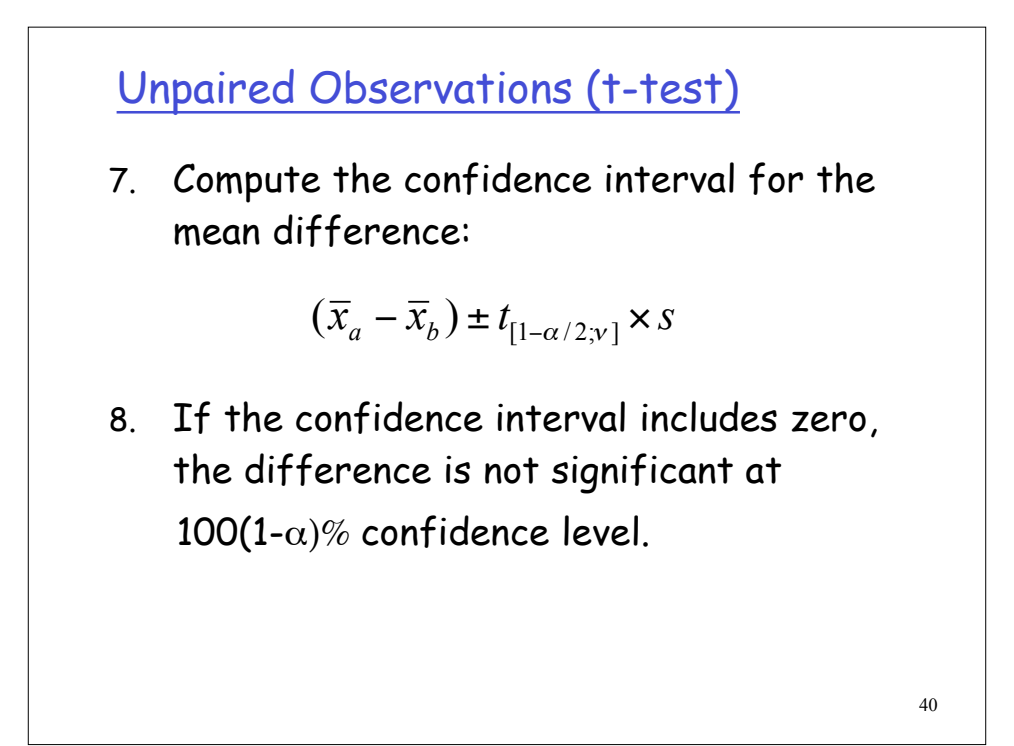

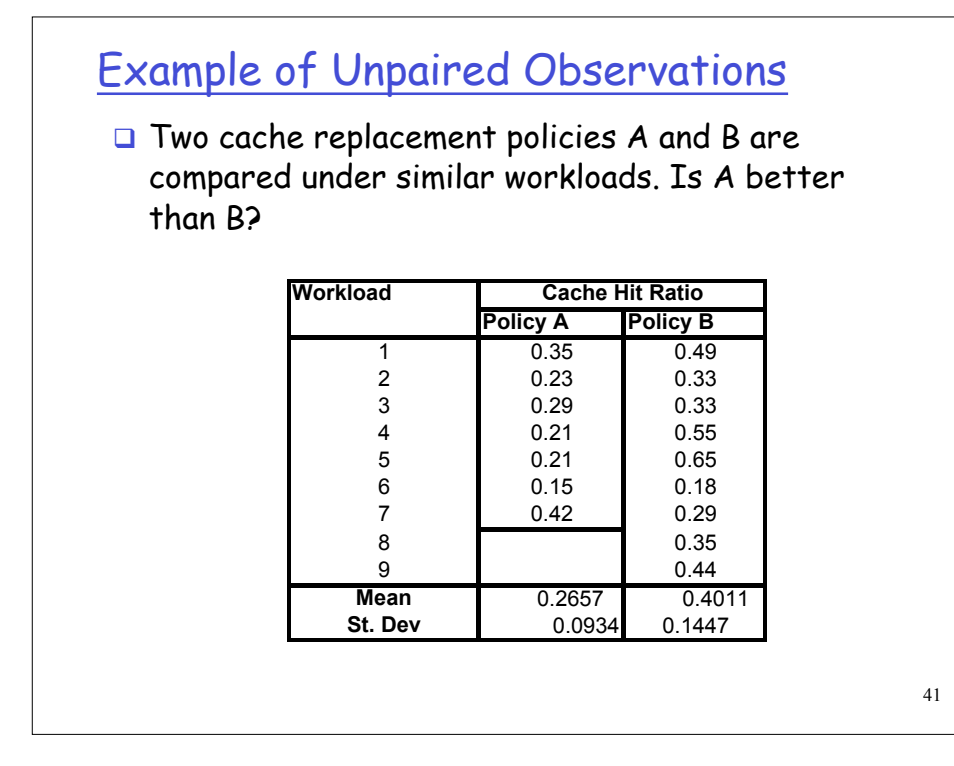

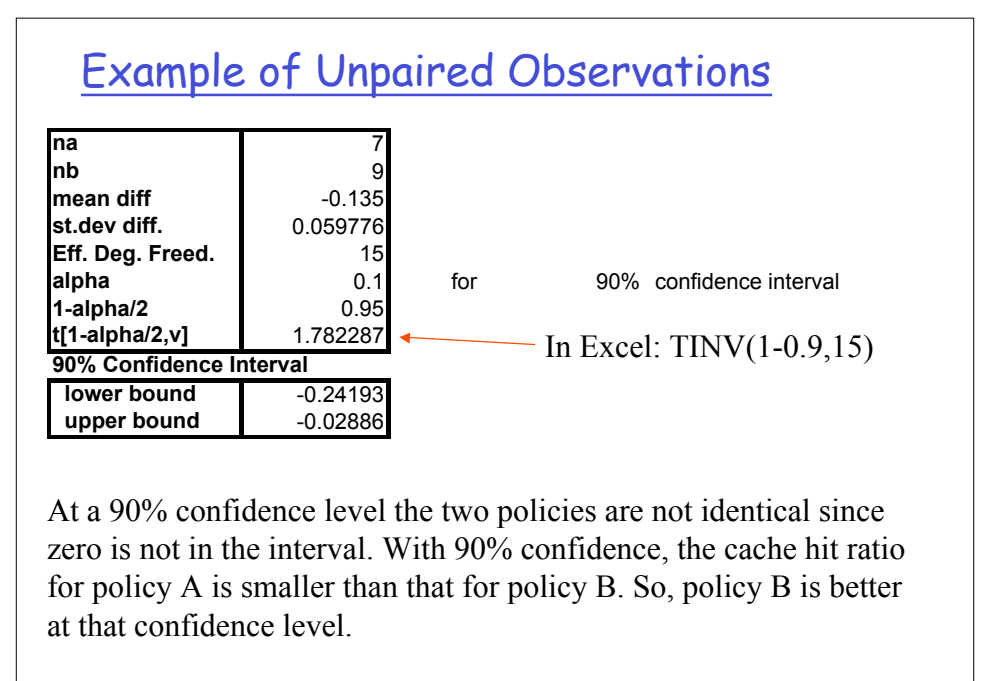

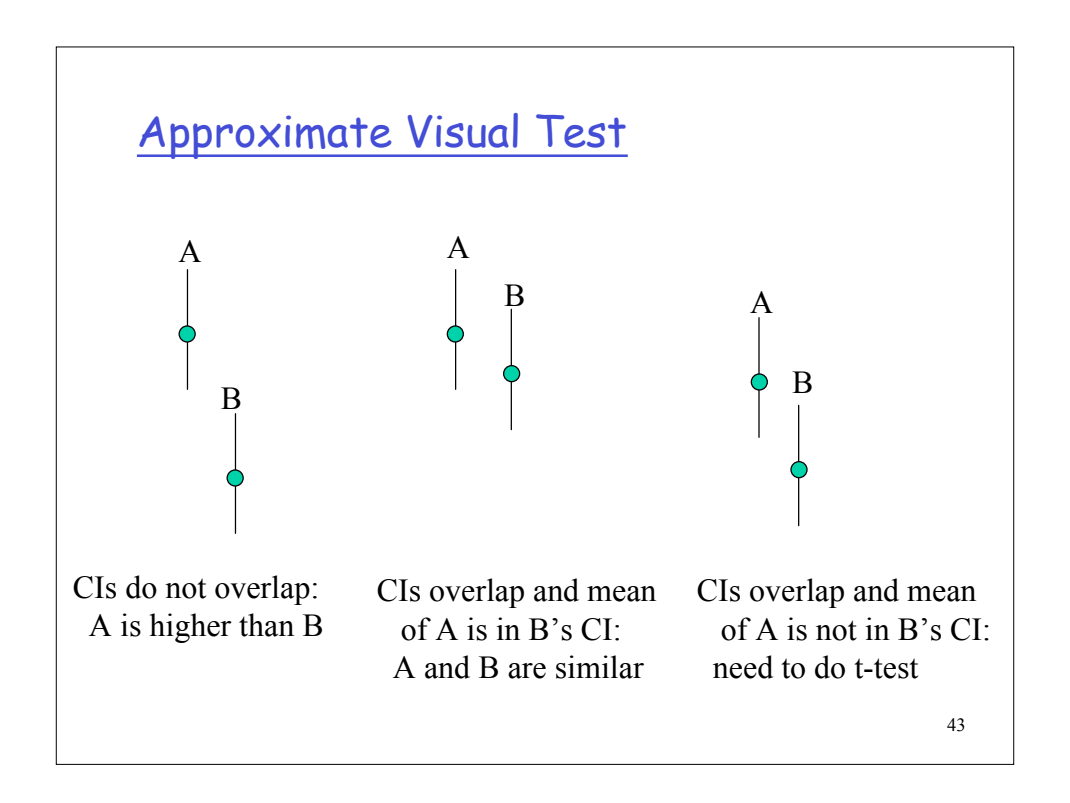

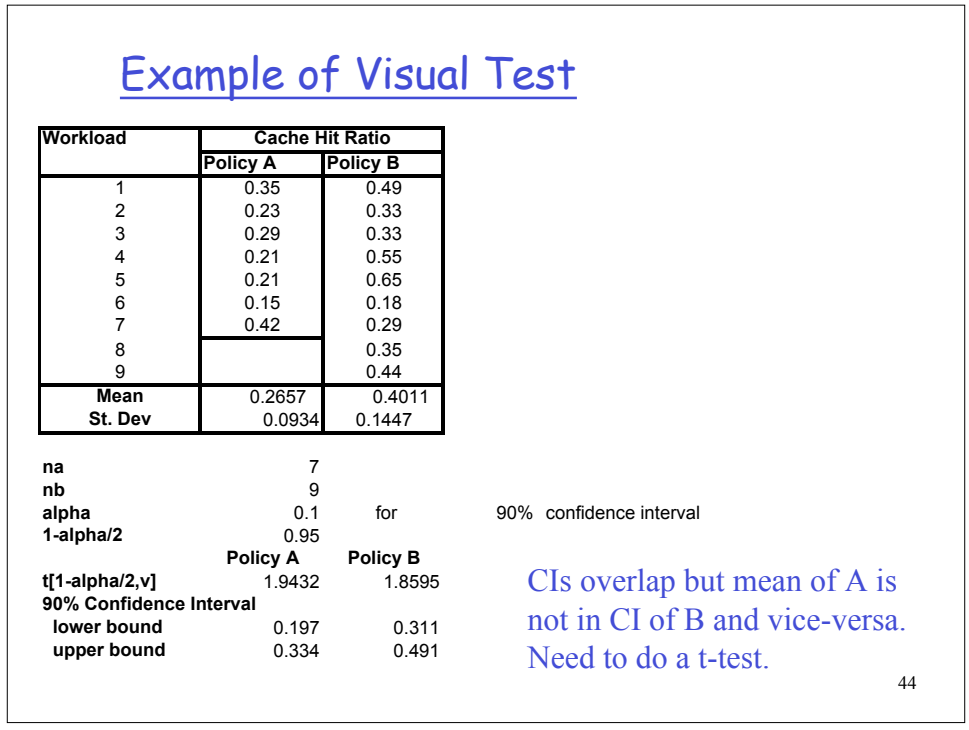

## Non-parametric tests

- $\Box$  The unpaired t-tests can be used if we assume that the data in the two samples being compared are taken from normally distributed populations
- What if we cannot make this assumption?
	- $\triangleright$  We can make some normalizing transformations on the two samples and then apply the t-test
	- $\triangleright$  Some non-parametric procedure such as the Wilocoxon rank sum test that does not depend upon the assumption of normality of the two populations can be used

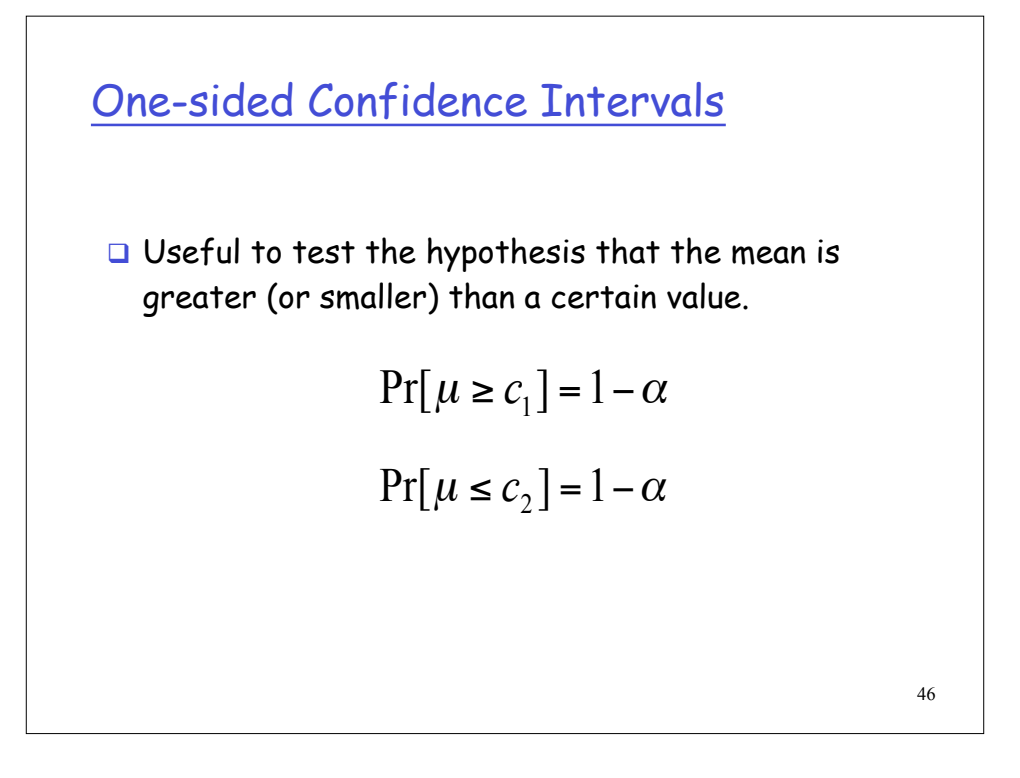

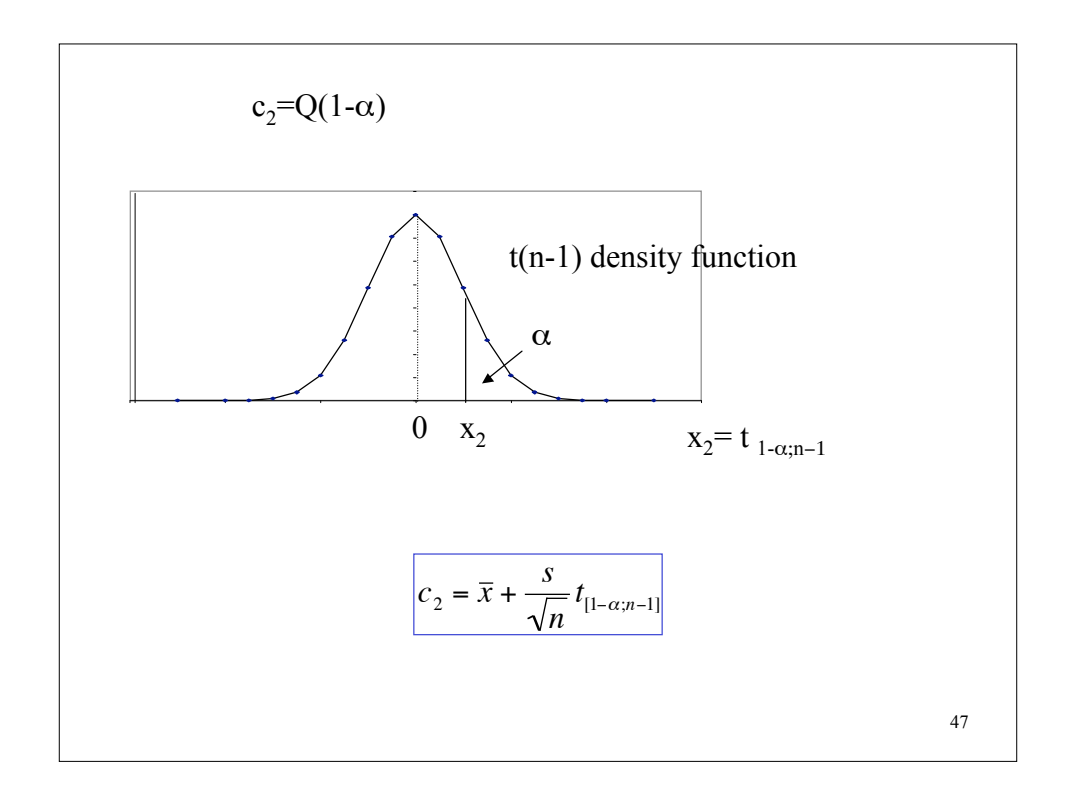

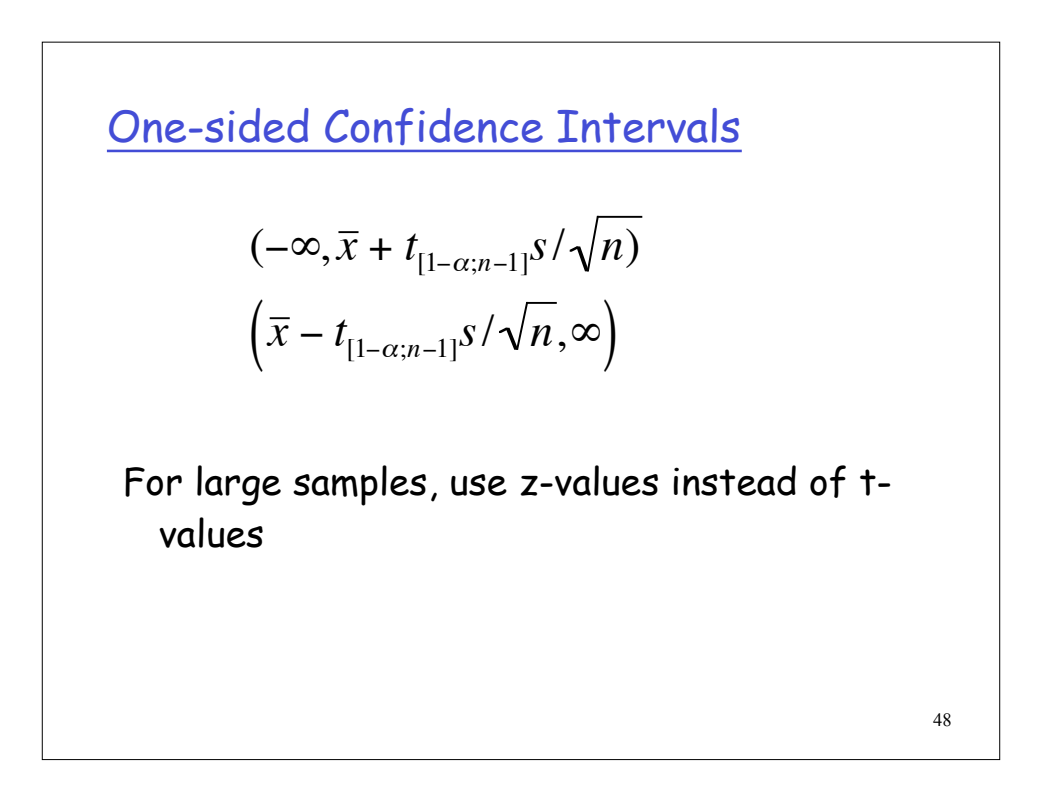

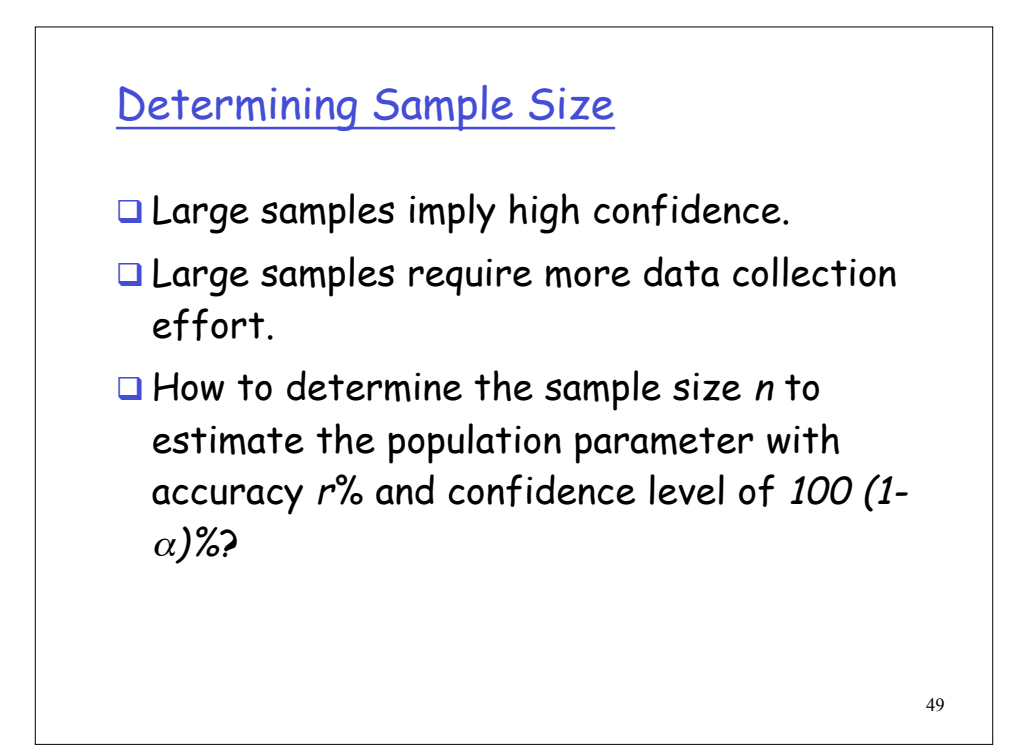

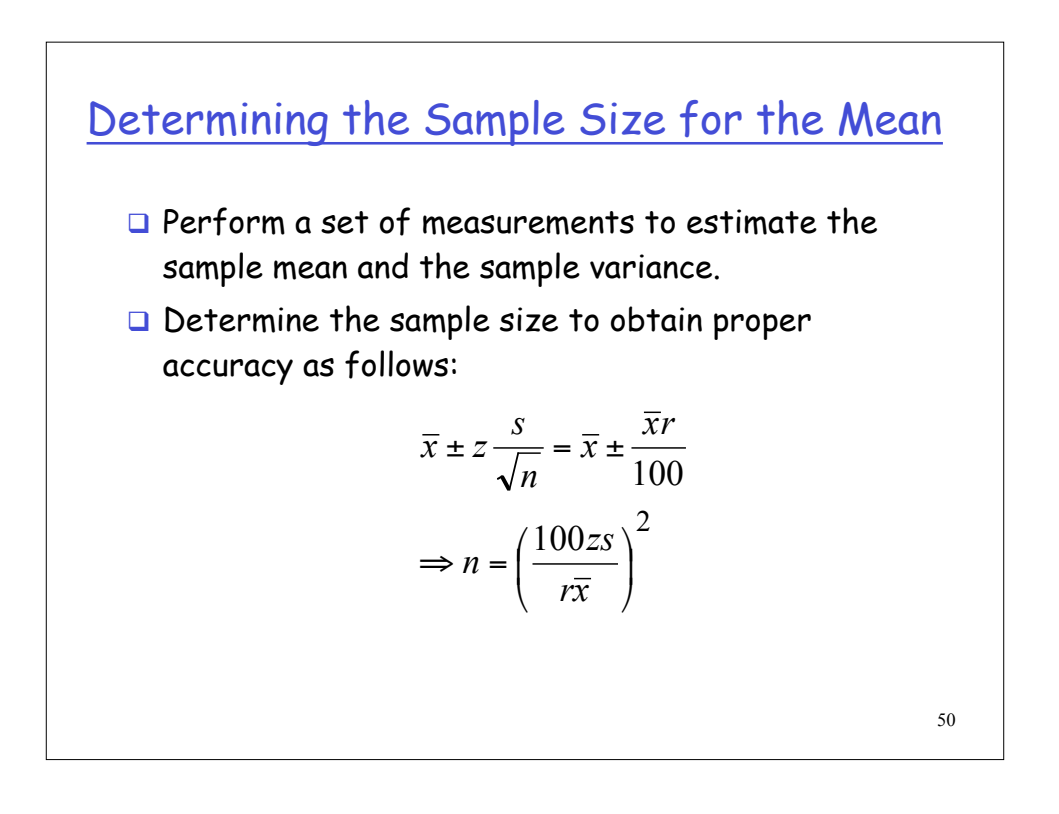

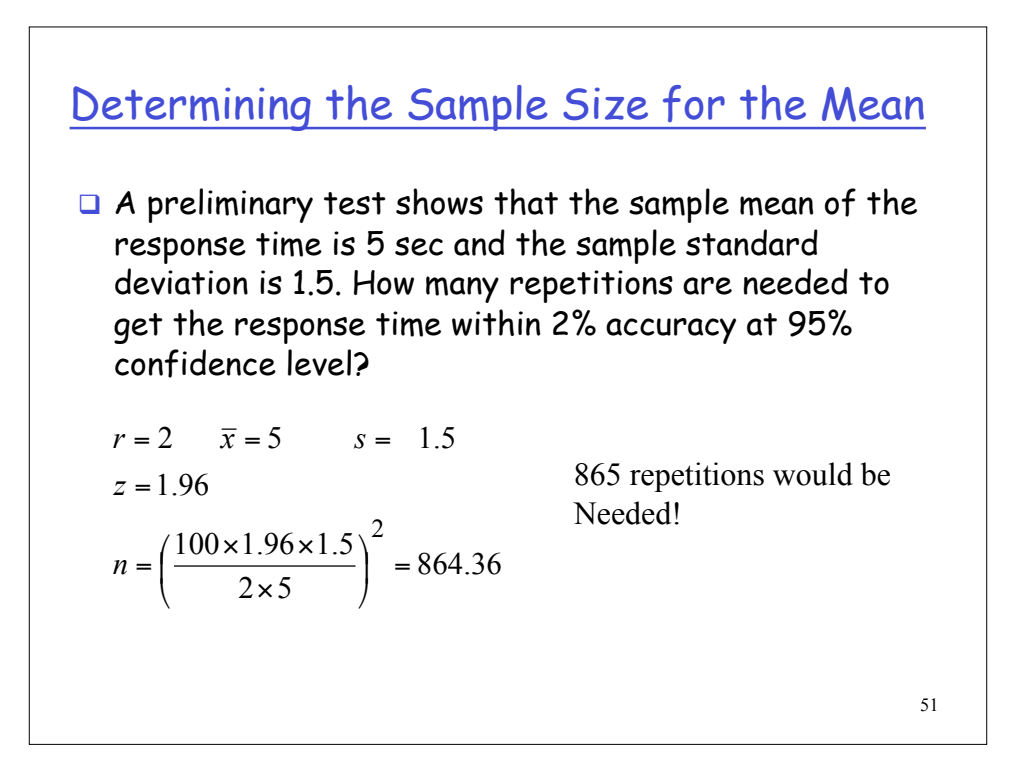

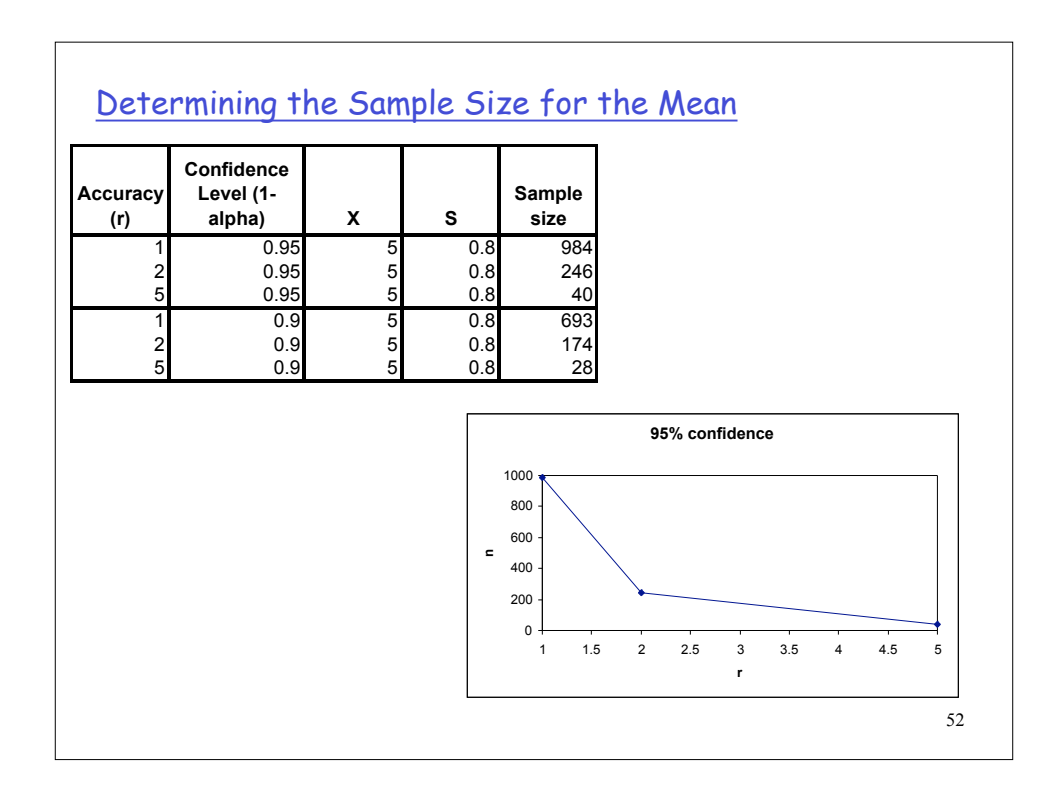

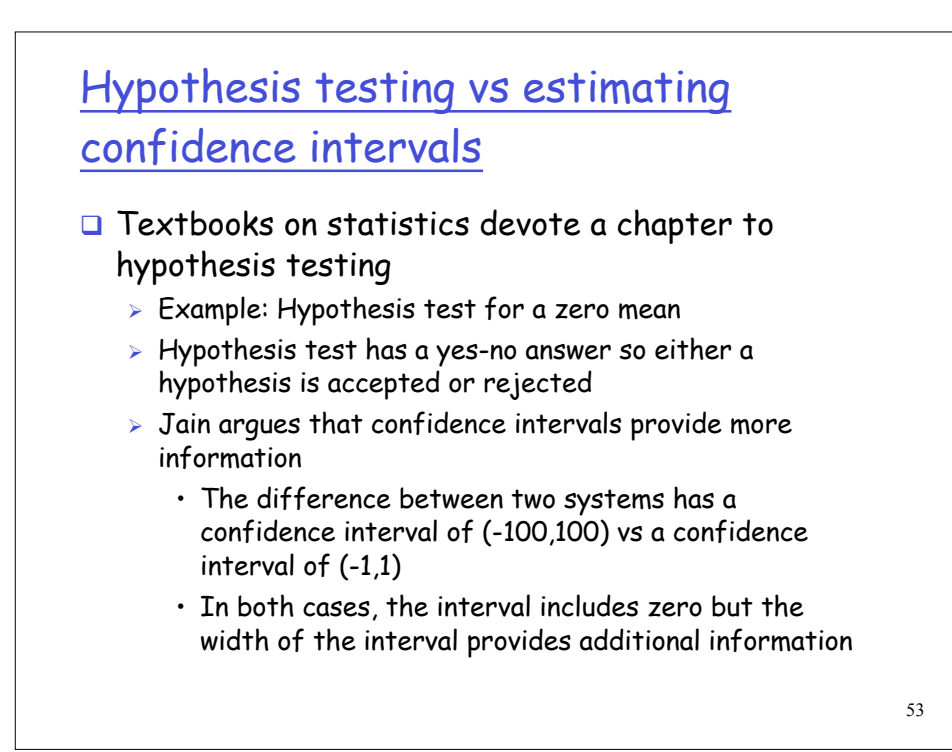

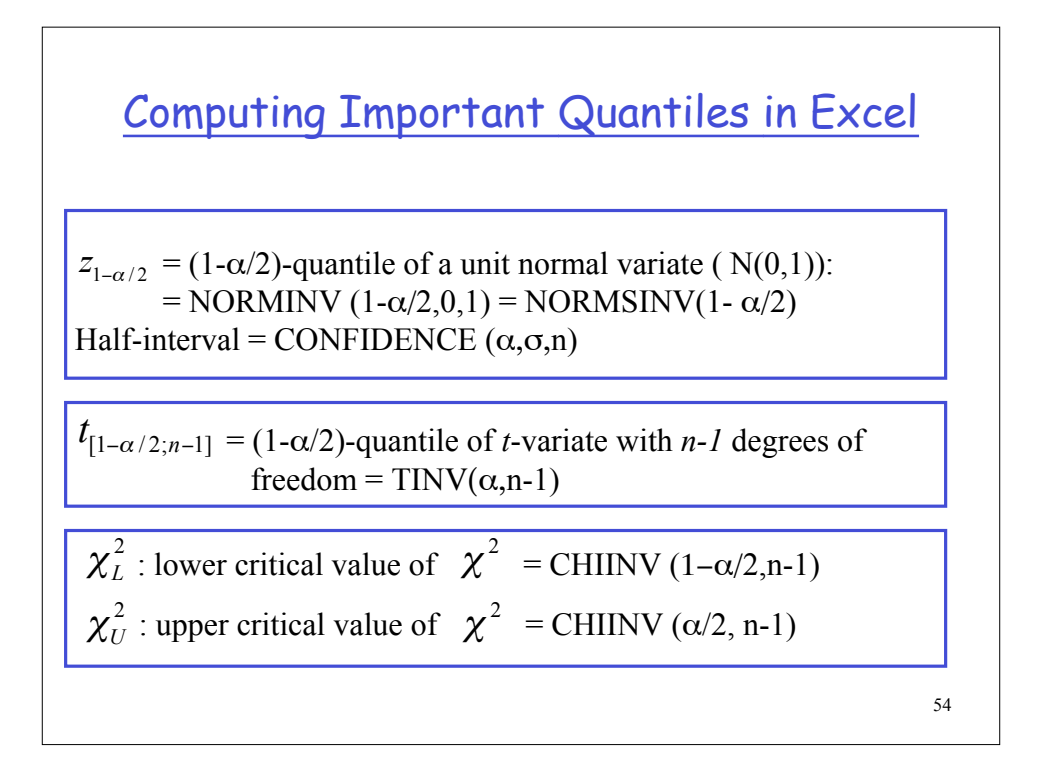